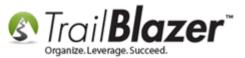

Author: Kristenson, Joel Last Updated: 2017-03-09

#### **Overview**

This article will walk you through the steps to create a **printed walk list** with specific **questions** (<u>attribute</u> check-boxes) for your door-knockers to check off – some *examples* of what these questions would be: do you support the candidate, undecided, doesn't support, wants a yard sign, wasn't home, wants to volunteer, misc. hot button issues, etc.

By default the walk list will contain a lot of information about the voters you're going to canvass (e.g. name, gender, precinct, districts, full address, Reg ID, county, and more). A lot of this information can be removed (covered in section #2).

After creating your walk list questions the article will show you how to **target** a **list of voters** (by things like **vote history** and **location**), and **print** the paper walk lists to **include** the **questions** you created.

The final section shows how to re-enter the data (walk list results) in batch mode.

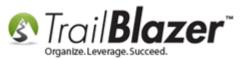

**Tip:** If you prefer to use our **mobile app** to **canvass** voters, <u>read this article</u> (this will **save you time** and **paper resources** – this option **\*requires** a consistent **internet connection** to work).

#### **Outline**

#1 Create Attributes (Questions) for the Walk List
#2 Create and Save the Format (Grid with Columns) to Include your Questions (Attributes), and Run a Test Print
#3 Build and Run a Targeted Search Query for the Voters you want your Door Knockers to Canvass
#4 Generate and Print the Walk List 'Selectable Format' and Begin Door Knocking
#5 Re-Enter the Walk List Results in 'Batch Mode' (Directly into the Grid)
#6 Related Resources

### <u>#1 – Create Attributes (Questions) for the Walk List</u>

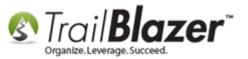

**Tip:** For an in-depth walkthrough on how to create attribute folders and items, along with many examples of what they're used for, read this article.

Navigate to the Voters list under the Application Menu.

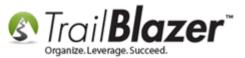

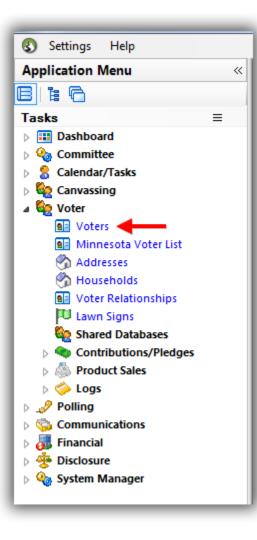

Navigate to the **Attribute** tab and click the **[Magnify]** button on the right to **open** the **attribute tree** in a **larger window**.

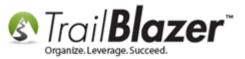

| avorites   | General Address H          | Household   Vote History Attribute Canvass   Poll   Relation   La                | wn Sign   Co | ontribute Pledge  | Event Sales L     | Log Admin SQL                        |                                            |
|------------|----------------------------|----------------------------------------------------------------------------------|--------------|-------------------|-------------------|--------------------------------------|--------------------------------------------|
| Include    | Exclude                    |                                                                                  |              |                   |                   |                                      | 2. Magnify the attribute tree.             |
| <b>See</b> | In precisely               | Attribute                                                                        | Yes          | Date From         | Date To           | Note                                 |                                            |
| _          | In at least In range       | 🕨 😑 🗁 Attributes                                                                 |              |                   |                   |                                      |                                            |
|            | <ul> <li>In all</li> </ul> | 🗄 🧰 Available Media Outlet                                                       |              |                   |                   |                                      |                                            |
|            | 0 📩 to 0 🚊                 | 🗄 🧰 Campaign Roles                                                               |              |                   |                   |                                      |                                            |
|            | of 0 selected              | 🕀 🛅 Canvassing Scripts                                                           |              |                   |                   |                                      | Expand this list into a larger pop-up form |
|            |                            | 🕀 🧰 Contact Preference                                                           |              |                   |                   |                                      | ▼                                          |
| Edit       | 🕂 Sort 🌐 Format 🕶 🗮        | 🔉 Wrap 🛯 🏝 Export 🚴 Print 🛛 🥅 Detail 🗔 Summary 🕕 🚍 🛙 🥅                           | Pivot        |                   |                   |                                      |                                            |
|            |                            | pove, then press "Search" ]                                                      |              |                   |                   |                                      |                                            |
|            | ID Last A                  | First<br>Name         MI         Address<br>Type         Street         Street 2 | City         | State Zip<br>Code | Birth G<br>Date d | en-<br>ler County CD SD LD Reg<br>Id |                                            |

Right-click on the 'Attributes' folder at the top of the tree and select 'Insert Folder...'.

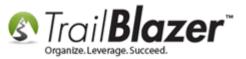

## 1. Right-click on the top-most 'Attributes' folder to bring up the context menu.

| Attribute                                          | Yes | Date From | Date To    | Note        |  |
|----------------------------------------------------|-----|-----------|------------|-------------|--|
| 🗏 🗁 Attributes                                     |     |           |            |             |  |
| 🗄 🔂 Available Media Outlet 🔂 Check all children    |     |           |            |             |  |
| 🕀 🧰 Campaign Roles 📄 Uncheck all children          |     |           |            |             |  |
| Canvassing Scripts 📄 Insert folder                 | -   | — 2. Se   | lect 'Inse | rt folder'. |  |
| 🗄 🛅 Contact Preference 🛛 🗹 Insert item (attribute) |     |           |            |             |  |
| 🗎 🛅 Direct Mailings 📑 Properties                   |     |           |            |             |  |
| 🕒 🧰 Donor Level 📻 Rename                           |     |           |            |             |  |
| 🕂 🔂 Lawn Sign Requests 📈 Delete                    |     |           |            |             |  |
| Mobile Canvassing Questions - Script No1           |     |           |            |             |  |
| Not - Hidden/Archived Records                      |     |           |            |             |  |
| Place your order                                   |     |           |            |             |  |
| 🗄 🛅 Poll Watch - General 2018                      |     |           |            |             |  |
| 🖶 🛅 Poll Watch - Primary 2016                      |     |           |            |             |  |
| 🖶 🛅 Poll Watch - Primary 2018                      |     |           |            |             |  |
| 🖶 🛅 Poll Watch - Runoff 2016                       |     |           |            |             |  |
| 🗄 🛅 Social Networking                              |     |           |            |             |  |
| 🖳 🛅 Source                                         |     |           |            |             |  |
| 🖳 🧰 Volunteers                                     |     |           |            |             |  |
| 🗄 🛅 Voter Candidate Support                        |     |           |            |             |  |
| 🗄 💼 Voter Issues                                   |     |           |            |             |  |

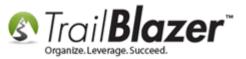

Give the folder a name, and click [OK]. In my example I called in 2017 Walk List Questions.

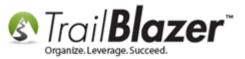

| 3  | )                 |               |                        |             |                        |           |          | 23 |
|----|-------------------|---------------|------------------------|-------------|------------------------|-----------|----------|----|
| IΓ | Attribute         |               |                        | Yes         | Date From              | Date To   | Note     |    |
|    | 🕨 🗏 🗁 Attributes  |               |                        |             |                        |           |          |    |
|    | 🗄 📄 Available Me  | edia Outlet   |                        |             |                        |           |          | 2  |
|    | 🕀 🛅 Campaign R    | oles          |                        |             |                        |           |          |    |
|    | 🕀 🔂 Canvassing    | Scripts       |                        |             |                        |           |          |    |
|    | 🕀 🛅 Contact Pref  | erence C      | reate New Folder       |             |                        |           | <b>E</b> |    |
|    | 🕀 📄 Direct Mailin | ngs           | New Folder             |             |                        |           |          |    |
|    | 🕀 📄 Donor Level   |               |                        |             |                        |           |          |    |
|    | 🕀 📄 Lawn Sign R   |               | The new folder will be | created in  | the "Attributes" folde | er.       |          |    |
|    |                   | assing Ques   | Name: 2017 Wa          | alk List Qu | estions                |           |          |    |
|    |                   | n/Archived Re |                        | -           | ·                      | -         |          |    |
|    | 🗄 📄 Place your o  |               | 1. Create              | a na        | ame for t              | he new    |          |    |
|    |                   | General 2018  | attribute              | fold        | lor                    |           |          |    |
|    |                   | Primary 2016  | attribute              | 1010        | ier.                   | •         |          |    |
|    |                   | Primary 2018  |                        |             | _                      | 2         |          |    |
|    |                   | Runoff 2016   |                        |             |                        | ) ОК 🔯 Са | ancel    |    |
|    | 🗄 📄 Social Netwo  | orking        |                        |             |                        |           |          |    |
|    | E G Source        |               |                        |             |                        |           |          |    |
|    | Volunteers        |               |                        |             |                        |           |          |    |
|    |                   | date Support  |                        |             |                        |           |          |    |
|    | 🗄 💼 Voter Issues  |               |                        |             |                        |           |          |    |
|    |                   |               |                        |             |                        |           |          |    |
|    |                   |               |                        |             |                        |           |          |    |
| Ľ  |                   |               |                        |             |                        |           |          |    |

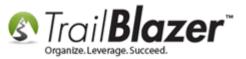

Right-click on your new Attribute Folder and select 'Insert item (attribute)...'.

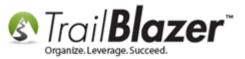

# **1.** Right-click on the new attribute folder you created and select 'Insert item (attribute)...'.

| ) |                               |           |                          |     |           |         |      |   |
|---|-------------------------------|-----------|--------------------------|-----|-----------|---------|------|---|
|   | Attribute                     |           | /                        | Yes | Date From | Date To | Note |   |
|   | 🖃 🗁 Attributes                |           |                          |     |           |         |      | 2 |
| Þ | 2017 Walk List Questions      | -         | Check all children       |     |           |         |      |   |
|   | Campaign Roles                | 8         | Uncheck all children     |     |           |         |      |   |
|   | 🕀 💼 Canvassing Scripts        |           | Insert folder            | 2   |           |         |      |   |
|   | 🕀 🛅 Contact Preference        | 2         | Insert item (attribute). | 4   |           |         |      |   |
|   | 🗄 🧰 Direct Mailings           |           | Properties               | [   |           |         |      |   |
|   | 🕀 🛅 Donor Level               | 6         | Rename                   | [   |           |         |      |   |
|   | 🗄 🛅 Lawn Sign Requests        | ×         | Delete                   | [   |           |         |      |   |
|   | 🕀 🛅 Mobile Canvassing Questi  | ons - Scr | pt No1                   |     |           |         |      |   |
|   | 🕒 🛅 Not - Hidden/Archived Rec | ords      |                          |     |           |         |      |   |
|   | 🗄 🛅 Place your order          |           |                          |     |           |         |      |   |
|   | Poll Watch - General 2018     |           |                          |     |           |         |      |   |
|   | Poll Watch - Primary 2016     |           |                          |     |           |         |      |   |
|   | 🗄 📄 Poll Watch - Primary 2018 |           |                          |     |           |         |      |   |
|   | 🕀 💼 Poll Watch - Runoff 2016  |           |                          |     |           |         |      |   |
|   | Social Networking             |           |                          |     |           |         |      |   |
|   | Source                        |           |                          |     |           |         |      |   |
|   | Volunteers                    |           |                          |     |           |         |      |   |
|   | Voter Candidate Support       |           |                          |     |           |         |      |   |
|   | + Coter Issues                |           |                          |     |           |         |      |   |

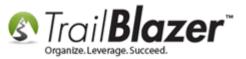

**Check** the **box** in the **lower-left** of the input form to **keep the form open** (*if* you're entering multiple questions).

**Create your questions**, and click **[OK]** as you go. *My example is below where I created a variety of questions about candidate support, if the voter wants a yard sign, and if they want to contribute.* 

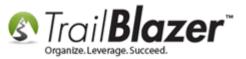

### 2. Create questions for your door-knockers to ask.

| \$ |                                       |                     |                       |                     |          |                                       |
|----|---------------------------------------|---------------------|-----------------------|---------------------|----------|---------------------------------------|
|    | Attribute                             | Yes                 | Date From             | Date To             | Note     | <u>^</u>                              |
|    | □ · 🗁 Attributes                      |                     |                       |                     |          |                                       |
| •  | 🗐 🧰 2017 Walk List Questions          |                     |                       |                     |          |                                       |
|    | Doesn't Support Create New Attribute  |                     |                       | /                   | <b>X</b> | · · · · · · · · · · · · · · · · · · · |
|    | Not Home New Attribute                |                     |                       |                     |          |                                       |
|    | Supports                              |                     |                       |                     |          |                                       |
|    | Undecided The new att                 | ribute will be crea | ated in the 2017 W    | alk List Questions' | folder.  |                                       |
|    | Wants to Volunteer Name:              | Wants to Con        | tribute               |                     |          |                                       |
|    | Wants Yard Sign                       |                     |                       |                     |          |                                       |
|    | Available Media Outlet                | s form open so the  | at additional attribu | tes can be created  |          | =                                     |
|    | Campaign Roles                        |                     | er" created in fol    | der "2017 Walk List | · ·      |                                       |
|    | 🕀 🛅 Canvassing Scripts 🛛 🖉 Questions* |                     |                       |                     |          |                                       |
|    | Contact Preference                    | Not Home" create    | d in folder 2017      | Walk List Questior  |          |                                       |
|    | 🗄 🧰 Direct Mailings                   |                     |                       |                     | -        |                                       |
|    | 🕀 🔂 Donor Level                       |                     |                       | 2                   |          |                                       |
|    | 🕀 🧰 Lawn Sign Requests                |                     |                       |                     |          |                                       |
|    | Mobile Canvassing Questio             |                     |                       | 🧿 ОК                | Cancel   |                                       |
|    | Not - Hidden/Archived Records         |                     |                       |                     | _        |                                       |
|    | 🕀 🛅 Place your order                  |                     |                       |                     |          |                                       |
|    | 🕒 🧰 Poll Watch - General 2018         |                     |                       |                     |          |                                       |
|    | Poll Watch - Primary 2016             |                     |                       |                     |          |                                       |
|    | 🗄 💼 Poll Watch - Prima y 2018         |                     |                       |                     |          |                                       |
|    | 😟 🛅 Poll Watch - Runoff 2016          |                     |                       |                     |          |                                       |
|    |                                       |                     |                       |                     |          |                                       |

### 1. Check this box if you're

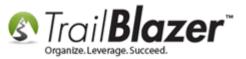

Once you're **finished** entering all of the **questions**, click the **[Cancel]** button, or the red **[x]** in the **top-right** of the input form to close it.

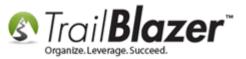

# When you're finished creating all of the questions click either the red [x] in the top-right or the [Cancel] button to close the input form.

| 3 | ) |                                                     |             |                        |                    |          | 23       |
|---|---|-----------------------------------------------------|-------------|------------------------|--------------------|----------|----------|
| Γ |   | Attribute                                           | Yes         | Date From              | Date To            | Note     |          |
|   |   | 🖃 🗁 Attributes                                      |             |                        |                    |          |          |
|   | • | 🗐 🧰 2017 Walk List Questions                        |             |                        |                    |          | 0        |
|   |   | Doesn't Support Create New Attribute                |             |                        |                    |          |          |
|   |   | Not Home New Attribute                              |             |                        |                    |          |          |
|   |   | Supports                                            |             |                        |                    |          |          |
|   |   | Undecided The new attribute w                       | ill be crea | ted in the "2017 Wal   | k List Questions"  | folder.  |          |
|   |   | Wants to Contribute Name:                           |             |                        |                    |          |          |
| 1 |   | Wants to Volunteer                                  |             |                        |                    |          |          |
|   |   | Wants Yard Sign                                     | pen so tha  | t additional attribute | s can be created.  | E        |          |
|   |   | Available Media Outlet     Questions <sup>*</sup> . | ne" create  | d in folder "2017 W    | alk List Ouestions |          |          |
|   |   | 🗄 🦳 Campaign Roles 🛛 👘 Attribute "Wants t           |             | ute" created in fold   |                    |          |          |
|   |   | Questions".                                         |             |                        |                    |          |          |
|   |   | Contact Preference                                  |             |                        |                    |          |          |
|   |   | Direct Mailings                                     |             |                        |                    |          |          |
|   |   | 🕀 💼 Donor Level                                     |             |                        |                    |          |          |
|   |   | Lawn Sign Requests                                  |             |                        | 💿 ок               | 3 Cancel |          |
|   |   | Mobile Canvassing Questions - Script No1            |             |                        |                    |          |          |
|   |   | 🗈 🧰 Not - Hidden/Archived Records                   |             |                        |                    |          |          |
|   |   | 🗄 🧰 Place your order                                |             |                        |                    |          |          |
|   |   | 🕀 🧰 Poll Watch - General 2018                       |             |                        |                    |          |          |
|   |   | 🗈 🧰 Poll Watch - Primary 2016                       |             |                        |                    |          |          |
|   |   | 🗈 🧰 Poll Watch - Primary 2018                       |             |                        |                    |          |          |
| Ľ | _ | <u> </u>                                            |             |                        |                    |          | <u> </u> |

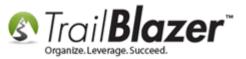

The new attributes will display in the tree. Click the red [x] in the **top-right** to **close** out of the **expanded window**. *My finished example is below* with my new attribute folder and attribute items.

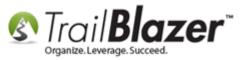

# Your new attributes (questions) that you'll use on the walk list will now display in the attribute tree.

Click the red [x] in the top-right of the expanded window to close it.

| 0                                        |     |           |         |      |   | x       |
|------------------------------------------|-----|-----------|---------|------|---|---------|
| Attribute                                | Yes | Date From | Date To | Note |   |         |
| Attributes                               |     |           |         |      |   |         |
| 2017 Walk List Questions                 |     |           |         |      |   | 0       |
| Doesn't Support                          |     |           |         |      |   |         |
| - 📑 Not Home                             |     |           |         |      |   |         |
|                                          |     |           |         |      |   |         |
|                                          |     |           |         |      |   |         |
| 🗌 🗐 Wants to Contribute                  |     |           |         |      |   |         |
| Wants to Volunteer                       |     |           |         |      |   |         |
| Wants Yard Sign                          |     |           |         |      | Е |         |
| 🕀 🛅 Available Media Outlet               |     |           |         |      |   |         |
| Campaign Roles                           |     |           |         |      |   |         |
| ⊕ · 🔂 Canvassing Scripts                 |     |           |         |      |   |         |
| Contact Preference                       |     |           |         |      |   |         |
| Direct Mailings                          |     |           |         |      |   |         |
| Donor Level                              |     |           |         |      |   |         |
| 🕀 🧰 Lawn Sign Requests                   |     |           |         |      |   |         |
| Mobile Canvassing Questions - Script No1 |     |           |         |      |   |         |
| Not - Hidden/Archived Records            |     |           |         |      |   |         |
| Place your order                         |     |           |         |      |   |         |
| Poll Watch - General 2018                |     |           |         |      |   |         |
| Poll Watch - Primary 2016                |     |           |         |      |   |         |
| Poll Watch - Primary 2018                |     |           |         |      |   |         |
|                                          |     | 1         | 1       |      | _ | <u></u> |

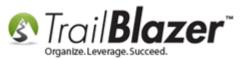

The next section walks through the steps to **add** the **attributes** into the **grid (list)** so they **print out** on the paper walk list and so they are **updateable**. It also will show you how to **save** the **format** for future use when you **enter** the walk list **results** in **batch**.

### <u>#2 – Create and Save the Format (Grid with Columns) to Include your Questions</u> (Attributes), and Run a Test Print

Navigate to the Voters list under the Application Menu.

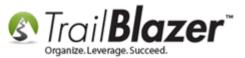

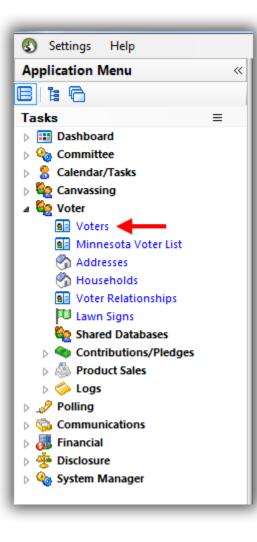

Click the [Format] drop-down and select 'Columns...'.

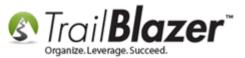

| 🤝 Search ≽ Rese       | et   🕂 New                                                                                                    | 3 🖻 🗂 🛛         | d 👌 付              | File 🕶 Edit 🕶 🛛 🕜  | 🎥 Include Oth       | er Voters      | _        |             |             | _           |        | _   | _  | _  |           |          |   |
|-----------------------|----------------------------------------------------------------------------------------------------|-----------------|--------------------|--------------------|---------------------|----------------|----------|-------------|-------------|-------------|--------|-----|----|----|-----------|----------|---|
| 0                     |                                                                                                    |                 |                    |                    |                     |                |          |             |             |             |        |     |    |    |           |          |   |
| Favorites General     | Address Ho                                                                                                    | ousehold Vote H | listory Attrib     | ute Canvass Pol    | I Relation La       | awn Sign   Cor | ntribute | Pledge      | Event Sales | Log         | Admin  | SQL |    |    |           |          | _ |
| Include Exclude       | 2                                                                                                    |                 |                    |                    |                     |                |          |             |             |             |        |     |    |    |           |          |   |
|                       |                                                                                                    |                 |                    |                    |                     |                |          |             |             |             |        |     |    |    |           |          |   |
| 🛛 🗞 🔘 In pred         |                                                                                                    | Attribute       |                    |                    |                     | Yes            | Date     | From        | Date To     |             | Note   |     |    |    |           | <u> </u> |   |
| in at le 🔘 🔘 İn at le |                                                                                                    | 🖃 🧰 Attri       | butes              |                    |                     |                |          |             |             |             |        |     |    |    |           | - >      |   |
| 🔘 In all              | <u> </u>                                                                                                    |                 | 017 Walk List Q    |                    |                     |                |          |             |             |             |        |     |    |    |           | $\rho$   |   |
| 0                     | to 0 🚊                                                                                                    |                 | Doesn't Supp       | port               |                     |                |          |             |             |             |        |     |    |    |           | _        |   |
| of 0 sel              |                                                                                                    |                 | Not Home           |                    |                     |                |          |             |             |             |        |     |    |    |           |          |   |
|                       | L                                                                                                    |                 | Supports           |                    |                     |                |          |             |             |             |        |     |    |    |           | -        |   |
|                       |                                                                                                    | 1               |                    |                    |                     |                |          |             |             |             |        |     |    |    |           |          |   |
|                       |                                                                                                    | /               |                    |                    |                     |                |          |             |             |             |        |     |    |    |           |          |   |
| Edit 🔠 Sort 🖪         | 🖪 Format 👻 🚍                                                                                                    | Wran 🔤 🖹 Exp    | ort 🙈 Print 👖      | 🗐 Detail 🗔 Sumn    | nary 🕕 💻 🞼          | Pivot          |          |             |             |             |        |     |    |    |           |          |   |
|                       | <system i<="" th=""><th>r 4.</th><th></th><th>o becan</th><th></th><th></th><th></th><th></th><th></th><th></th><th></th><th></th><th></th><th></th><th></th><th></th><th></th></system> | r 4.            |                    | o becan            |                     |                |          |             |             |             |        |     |    |    |           |          |   |
| Voter List [ enter    | Columns                                                                                                    |                 | Search" ]          |                    |                     |                |          | 7:          | Birth       | Car         |        |     |    |    | Dee       | -        | - |
|                       | Select save                                                                                                    | _               | MI Address<br>Type | Street             | Street 2            | City           | State    | Zip<br>Code | Date        | Gen-<br>der | County | CD  | SD | LD | Reg<br>Id |          |   |
|                       |                                                                                                    |                 |                    | mns, apply formatt |                     |                | 5.       |             |             |             |        |     |    |    |           |          |   |
|                       | Save                                                                                                    | Add             | or remove colu     | mns, apply formati | ing, or specify col | umn attributes |          |             |             |             |        |     |    |    |           |          |   |
|                       | Save As                                                                                                    |                 |                    |                    |                     |                |          |             |             |             |        |     |    |    |           |          |   |
|                       | 🏥 🛛 Assign as o                                                                                                    | default         |                    |                    |                     |                |          |             |             |             |        |     |    |    |           |          |   |
|                       |                                                                                                    |                 |                    |                    |                     |                |          |             |             |             |        |     |    |    |           |          |   |
|                       |                                                                                                    |                 |                    |                    |                     |                |          |             |             |             |        |     |    |    |           |          |   |

Navigate to the **Attributes** tab, **check** all the **boxes** under the **Settings column** for the attributes you created in section #1, and then navigate to the **Format** tab.

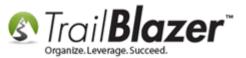

| Column     | Selection 1                      |             |      |      | - 0 <mark>- X</mark> |   |
|------------|----------------------------------|-------------|------|------|----------------------|---|
|            | Attributes Vote History Format 3 |             |      |      |                      |   |
| Attributes | Tree                             | Catting     | Data | Note |                      |   |
|            |                                  | Setting     | Date | Note |                      |   |
|            | 2017 Walk List Questions 2       |             |      |      |                      |   |
|            | Doesn't Support                  | <b>v</b>    |      |      |                      |   |
|            | Not Home                         |             |      |      | =                    |   |
|            | Supports                         |             |      |      |                      |   |
|            |                                  |             |      |      |                      |   |
|            | Wants to Contribute              | <b>V</b>    |      |      |                      |   |
|            | Wants to Volunteer               | <b>V</b>    |      |      |                      |   |
|            |                                  | <b>V</b>    |      |      |                      |   |
|            | Available Media Outlet           |             |      |      |                      |   |
|            | 🗄 🛅 Campaign Roles               |             |      |      |                      |   |
|            | Canvassing Scripts               |             |      |      |                      |   |
|            | Contact Preference               |             |      |      |                      |   |
|            | Direct Mailings                  |             |      |      | Ŧ                    |   |
|            |                                  |             |      |      |                      |   |
| Progress-  |                                  |             |      |      |                      | _ |
|            |                                  |             |      |      |                      |   |
|            |                                  |             |      |      |                      |   |
|            |                                  |             |      |      |                      |   |
|            |                                  |             |      |      |                      |   |
|            |                                  |             | 0    | ОК   | (3) Cancel           | ٦ |
| _          | KNOWLEDGE BASE ww                | uu troilbla |      |      |                      |   |

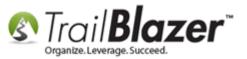

Scroll out to the right until the Updateable column displays.

**Check** all the **boxes** for the attributes you created, under the **Updateable** column, and click then **[OK]**. *This is important prep work* for the *final section* of the article (*re-entering* walk list *results* in batch mode).

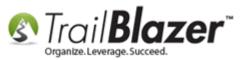

| For     | Column                      | Heading         | Filter | Word<br>Wrap | Frozen | Updatable | Туре    |
|---------|-----------------------------|-----------------|--------|--------------|--------|-----------|---------|
|         | Address [DefaultDisplay].CD | CD              |        |              |        |           | Text    |
|         | Address [DefaultDisplay].SD | SD              |        |              |        |           | Text    |
|         | Address [DefaultDisplay].LD | LD              |        |              |        |           | Text    |
|         | Sec. of St. Voter #         | Reg Id          |        |              |        |           | Text    |
| ►       | Doesn't Support             | Doesn't Support |        |              |        |           | Boolean |
|         | Not Home                    | Not Home        |        |              |        |           | Boolean |
|         | Supports                    | Supports        |        |              |        |           | Boolean |
|         | Undecided                   | Undecided       |        |              |        |           | Boolean |
|         | Wants to Contribute         | Wants to Contr  |        |              |        |           | Boolean |
|         | Wants to Volunteer          | Wants to Volu   |        |              |        |           | Boolean |
|         | Wants Yard Sign             | Wants Yard Sign |        |              |        |           | Boolean |
| ۰<br>۵۶ |                             |                 |        |              | 3      |           | 4<br>   |

KNOWLEDGE BASE www.trailblz.com/kb

2. You'll likely need to scroll

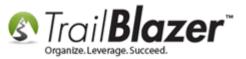

The new attribute (questions) will be **added** to the **far right** of the **grid**. *My example is below*.

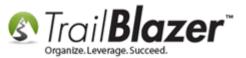

| 🔊 Search 🌭 Reset   💠 New 🔚 🛅 🗁   🗑 🖆   File + Edit +   🕢   🎭 Include Other   Voters   |                                              |                                       |                       |                    |                             |                                         |             |                            |          |                |                          |                      |          |          |            |                    |         |      |          |           |            |           |           |
|---------------------------------------------------------------------------------------|----------------------------------------------|---------------------------------------|-----------------------|--------------------|-----------------------------|-----------------------------------------|-------------|----------------------------|----------|----------------|--------------------------|----------------------|----------|----------|------------|--------------------|---------|------|----------|-----------|------------|-----------|-----------|
|                                                                                       |                                              |                                       |                       |                    |                             |                                         |             |                            |          |                |                          |                      |          |          |            |                    |         |      |          |           |            |           |           |
| Favorit                                                                               | es   G                                       | eneral Addres                         | ss Househol           | d <u>Vote</u>      | listory                     | <u>Attribute</u> Canvass P              | oll Relatio | on   Lawn Sign             | Contr    | ibute Pledge   | Event Sales              | Log                  | Admin    | SQL      |            |                    |         | 1    |          |           |            |           |           |
|                                                                                       |                                              |                                       |                       |                    |                             |                                         |             |                            |          |                |                          |                      |          |          |            |                    |         |      |          |           |            |           |           |
|                                                                                       |                                              | Address Typ                           | es                    | Address            | Additiona                   | I District User Ty                      | nes         |                            |          |                |                          |                      |          |          |            |                    |         |      |          |           |            |           |           |
|                                                                                       |                                              | efault Display                        |                       | Nation:            |                             | ·       -,                              | 1           | •                          |          | *              |                          |                      |          |          |            |                    |         |      |          |           |            |           |           |
|                                                                                       |                                              | lailing<br>Iain Home                  |                       | Address:           |                             |                                         |             |                            |          |                |                          |                      |          |          |            |                    |         |      |          |           |            |           |           |
|                                                                                       | <b>N</b>                                     | lain Work                             | -                     |                    |                             |                                         |             |                            |          |                |                          |                      |          |          |            |                    |         |      |          |           |            |           |           |
|                                                                                       |                                              | )ther Home<br>)ther Work              |                       |                    |                             |                                         |             |                            |          | E              |                          |                      |          |          |            |                    |         |      |          |           |            |           |           |
|                                                                                       | F                                            | egistration                           |                       | City:              |                             | Minneapolis                             |             | -                          |          |                |                          |                      |          |          |            |                    |         |      |          |           |            |           |           |
|                                                                                       | V C                                          | urrent Addresse                       | s                     | State:             |                             |                                         |             |                            |          |                |                          |                      |          |          |            |                    |         |      |          |           |            |           |           |
|                                                                                       |                                              |                                       |                       | Zip Code:          |                             |                                         |             |                            |          | -              |                          |                      |          |          |            |                    |         | L.   |          |           |            |           |           |
| The new attribute columns will be added                                               |                                              |                                       |                       |                    |                             |                                         |             |                            |          |                |                          |                      |          |          |            |                    |         |      |          |           |            |           |           |
| to the far right of the grid                                                          |                                              |                                       |                       |                    |                             |                                         |             |                            |          |                |                          |                      |          |          |            |                    |         |      |          |           |            |           |           |
| Edit   🖽 Sort 🌐 Format - 🗊 Wrap   😤 Export 😓 Print   🗐 Detail 🗃 Summary 🕕 🚍   📾 Pivot |                                              |                                       |                       |                    |                             |                                         |             |                            |          |                |                          |                      |          |          |            |                    |         |      |          |           |            |           |           |
| oters [ !                                                                             | 568 rec                                      | ords found ]                          |                       |                    |                             |                                         |             |                            |          |                |                          |                      |          |          |            |                    |         |      |          |           |            |           |           |
|                                                                                       | ID                                           | Last                                  | First                 | MI                 | Address                     | Street                                  | Street 2    | City                       | State    | Zip<br>Code    |                          | ien- Cour            | ty CD    | SD       | ID         | Reg                | Doesn't | Not  | Supports | Undecided | Wants to   | Wants to  | Wants     |
|                                                                                       | 20                                           | Name                                  | Name                  |                    | Type                        |                                         |             |                            | MN       |                |                          | er                   |          |          |            | Id<br>1067048      | Support | Home |          |           | Contribute | Volunteer | Yard Sign |
|                                                                                       | 134.                                         | Aaron<br>. Ajayi                      | Shirley<br>Shawntrice | Ca                 | <u></u>                     | 1430 Newton Ave N<br>4638 Emerson Ave N |             | Minneapolis<br>Minneapolis | MN       | 55411<br>55412 | 1/1/1936 F<br>1/1/1984   | Henn                 |          | 59<br>50 | 598<br>59A | 3660536            |         |      |          |           |            |           |           |
|                                                                                       | 352                                          | Albright                              | Lynn                  | Ко                 | <u></u>                     | 3218 Humboldt Ave N                     |             | Minneapolis                | MN       | 55412          | 1/1/1954 F               | Henn                 | _        |          | 59A        | 351784             |         |      |          |           |            |           |           |
|                                                                                       | -                                            | -                                     | Alyson                | M                  | - 0                         | 3643 Knox Ave N                         |             | Minneapolis                | MN       | 55412          | 1/1/1934 F               | Henn                 | _        |          | 59A        | 1499464            |         |      |          |           |            |           |           |
|                                                                                       | 619                                          | Amundson                              | Thomas                | Da                 | <u></u>                     | 3643 Knox Ave N                         |             | Minneapolis                | MN       | 55412          | 1/1/1979 M               |                      | _        |          | 59A        | 1523425            |         |      |          |           |            |           |           |
|                                                                                       | 712                                          | Anderson                              | Bruce                 | Ch                 | <u></u>                     | 290 Washburn Ave N                      |             | Minneapolis                | MN       | 55405          | 1/1/1952 M               |                      | -        |          | 59B        | 1071676            |         |      |          |           |            |           |           |
|                                                                                       | 852                                          | Anderson                              | Ginger                | Lee                | <b>%</b>                    | 4101 Thomas Ave N                       | Apt 10      | Minneapolis                | MN       | 55412-1557     | 1/1/1959 F               | Henn                 | . 05     | 59       | 59A        | 1155879            |         |      |          |           |            |           |           |
|                                                                                       | 928                                          | Anderson                              | Jerry                 | Lee                | <b>%</b>                    | 3248 Sheridan Ave N                     |             | Minneapolis                | MN       | 55412          | 1/1/1951 M               | Henn                 | . 05     | 59       | 59A        | 3572413            |         |      |          |           |            |           |           |
|                                                                                       | 228.                                         | . Andrus                              | Susan                 | Lynn               | <u></u>                     | 45 University Ave SE                    | Apt 203     | Minneapolis                | MN       | 55414          | 1/1/1970 F               | Henn                 | . 05     | 60       | 60B        | 1438644            |         |      |          |           |            |           |           |
|                                                                                       | 287.                                         | . Angel                               | Darla                 | Kay                | <u></u>                     | 5218 Irving Ave N                       |             | Minneapolis                | MN       | 55430          | 1/1/1963 F               | Henn                 | . 05     | 59       | 59A        | 3925569            |         |      |          |           |            |           |           |
|                                                                                       | 131.                                         | . Antonson                            | Sandra                | M                  | <u></u>                     | 2634 34th Ave S                         | Apt 2       | Minneapolis                | MN       | 55406          | 1/1/1963 F               | Henn                 | _        |          | 63A        | 1596402            |         |      |          |           |            |           |           |
|                                                                                       | 1423                                         |                                       | James                 | Cly                | <u></u>                     | 1015 Queen Ave N                        |             | Minneapolis                | MN       | 55411          | 1/1/1980 M               |                      |          |          | 59B        | 1453377            |         |      |          |           |            |           |           |
|                                                                                       | 1481                                         |                                       | Frank                 | Lee                | <u></u>                     | 1927 Upton Ave N                        |             | Minneapolis                | MN       | 55411          | 1/1/1963 M               |                      | _        |          | 59B        | 1596103            |         |      |          |           |            |           |           |
|                                                                                       | -                                            | -                                     | Keyonna               | Sh                 | <u></u>                     | 909 Russell Ave N                       |             | Minneapolis                | MN       | 55411          | 1/1/1980                 | Henn                 | _        |          | 59B        | 1576203            |         |      |          |           |            |           |           |
|                                                                                       | 1490                                         |                                       | Michael<br>Monica     | Ja<br>Su           | <u></u>                     | 1203 1/2 3rd St NE<br>219 Morgan Ave N  |             | Minneapolis                | MN       | 55413<br>55405 | 1/1/1979 M               | Henn                 | _        |          | 60A<br>59B | 2809082<br>1109610 |         |      |          |           |            |           |           |
|                                                                                       | -                                            |                                       | Stuart                | Fr                 | <u></u>                     | 4423 Cedar Ave S                        |             | Minneapolis<br>Minneapolis | MN       | 55405          | 1/1/1956 F               |                      |          |          | 63B        | 1492372            |         |      |          |           |            |           |           |
|                                                                                       | 10.04                                        |                                       | Fazayah               | Ro                 | <u></u>                     | 3500 Emerson Ave S                      |             | Minneapolis                | MN       | 55408          | 1/1/1974 M               | Henn                 | _        |          | 61B        | 3609708            |         |      |          |           |            |           |           |
|                                                                                       | 1683                                         |                                       | -                     | Aa                 | - <del>0</del>              | 1947 Lincoln St NE                      |             | Minneapolis                | MN       | 55418          | 1/1/1984 M               |                      | _        |          | 60A        | 3525622            |         |      |          |           |            |           |           |
|                                                                                       | 1683                                         | -                                     | Joshua                |                    | ~                           |                                         |             |                            | MN       | 55419          | 1/1/1957 F               |                      | _        |          | 61B        | 956802             |         |      |          |           |            |           |           |
| <b>V</b>                                                                              |                                              | Bachman                               | Joshua<br>Leigh       | Hull               | <u></u>                     | 5428 Oliver Ave S                       |             | Minneapolis                | TALL &   |                |                          |                      |          |          |            |                    |         |      |          |           |            |           |           |
|                                                                                       | 1831<br>1919                                 | Bachman<br>Bailey                     |                       | _                  | ୍ଦି<br>ଜୁ                   | 5428 Oliver Ave S<br>3614 Xerxes Ave N  |             | Minneapolis<br>Minneapolis | MN       | 55412          | 1/1/1967 F               |                      | _        | 59       | 59A        | 1003250            |         |      |          |           |            |           |           |
| <b>V</b>                                                                              | 1831<br>1919<br>2007                         | Bachman<br>Bailey<br>Bakken           | Leigh                 | Hull               |                             |                                         |             |                            |          |                |                          |                      | . 05     |          | 59A<br>63A | 1003250<br>3776714 |         |      |          |           |            |           |           |
|                                                                                       | 1831<br>1919<br>2007<br>2011<br>2018         | Bachman<br>Bailey<br>Bakken<br>Bakker | Leigh<br>Amy          | Hull<br>Eli        | ୍ଦି<br>(କୁନ୍ଦି)<br>(କୁନ୍ଦି) | 3614 Xerxes Ave N                       |             | Minneapolis                | MN       | 55412          | 1/1/1967 F               | Henn                 | 05<br>05 | 63       |            |                    |         |      |          |           |            |           |           |
|                                                                                       | 1831<br>1919<br>2007<br>2011<br>2018<br>449. | Bachman<br>Bailey<br>Bakken<br>Bakker | Leigh<br>Amy<br>Sara  | Hull<br>Eli<br>Kri |                             | 3614 Xerxes Ave N<br>4511 Snelling Ave  |             | Minneapolis<br>Minneapolis | MN<br>MN | 55412<br>55406 | 1/1/1967 F<br>1/1/1981 F | Henn<br>Henn<br>Henn | 05<br>05 | 63<br>62 | 63A<br>62A | 3776714            |         |      |          |           |            |           |           |

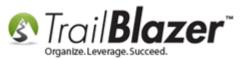

In order for the data to **fit properly** onto the **paper walk lists** you'll need to **widen** the different **attribute columns**, and **remove columns** that aren't important to your door-knockers.

If you're targeting a list of voters in the same **state**, **city**, **county**, **district**, etc. you really don't **need** that data to **display**, so you can **save room** by **removing** those columns. It's also not likely that you need the **Trail Blazer ID**, **Middle Name**, **Address Type**, **Reg ID**, **Zip Code**, **Gender** and possibly others.

To remove these columns, simply click on the column title(s) and select Hide.

To widen the columns so the data displays properly you'll drag the vertical divider left-and-right, or you can double-click the divider to automatically widen it. *My finished example is below.* 

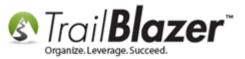

| 🤝 Searc  | 🖻 Search 🌭 Reset   🕂 New   🚍 🥅 🗁   😸 🌁 🤔   File 🕶 Edit 🕶   🍘   🎥 Include Other   Voters                                                                  |                           |                            |                              |                       |                |                           |               |             |           |                     |                    |                 |  |
|----------|----------------------------------------------------------------------------------------------------|---------------------------|----------------------------|------------------------------|-----------------------|----------------|---------------------------|---------------|-------------|-----------|---------------------|--------------------|-----------------|--|
| 0        |                                                                                                    |                           |                            |                              |                       |                |                           |               |             |           |                     |                    |                 |  |
|          | General Addre                                                                                                    | Household                 | Vote Hist                  | ory <u>Attribute</u> Canvass | Poll Rela             | tion Lawn Sign | Contribute Pledge         | Event Sales I | Log Admin S | QL ]      |                     |                    |                 |  |
| 0        |                                                                                                    |                           |                            |                              |                       |                |                           |               |             |           |                     |                    |                 |  |
|          | Address Type                                                                                                    | pes A                     | ddress A                   | dditional District User      | Types                 |                |                           |               |             |           |                     |                    |                 |  |
|          | <ul> <li>Default Display</li> <li>Mailing</li> <li>Main Home</li> <li>Main Work</li> <li>Other Home</li> <li>Other Work</li> <li>Registration</li> </ul> | <b>&gt;</b> A             | ation:<br>ddress:<br>iity: | Minneapolis                  |                       | •<br>•         | E                         |               |             |           |                     |                    |                 |  |
|          | Current Address                                                                                                    | ~~                        | tate:                      |                              | k on th               |                | n t <del>it</del> les and | l coloct      | ulidat 4    |           |                     |                    |                 |  |
|          |                                                                                                    |                           | ip Code:                   |                              |                       |                | -                         |               |             |           |                     |                    |                 |  |
|          |                                                                                                    |                           |                            | colu                         | imns t                | hat are n      | ot importa                | nt to p       | rint out    | on your   | paper walk          | list.              |                 |  |
|          | 8 records found ]                                                                                                    | at 👻 📑 Wrap<br>First Name | Addres                     | Print Detail Street          | Summary 🚺<br>Street 2 | City           | Doesn't Support           | Not Home      | Supports    | Undecided | Wants to Contribute | Wants to Volunteer | Wants Yard Sign |  |
|          | Aaron                                                                                                    | Shirley                   | Î≞ S                       | ort Ascending (0-9)          |                       | Minneapolis    |                           |               |             |           |                     |                    |                 |  |
|          | Ajayi                                                                                                    | Shawntrice                | <b>↓</b> ₹ s               | ort Descending (9-0)         |                       | Minneapolis    |                           |               |             |           |                     |                    |                 |  |
|          | Albright                                                                                                    | Lynn                      |                            | Count                        |                       | Minneapolis    |                           |               |             |           |                     |                    |                 |  |
|          | Amundson                                                                                                    | Alyson                    |                            | ummarize                     |                       | Minneapolis    |                           |               |             |           |                     |                    |                 |  |
|          | Amundson                                                                                                    | Thomas                    | _                          |                              |                       | Minneapolis    |                           |               |             |           |                     |                    |                 |  |
|          | Anderson                                                                                                    | Bruce                     |                            | lide                         |                       | Minneapolis    |                           |               |             |           |                     |                    |                 |  |
|          | Anderson                                                                                                    | Ginger                    | ້ 🔁 ເ                      | Indo Last Hide               | Apt 10                | Minneapolis    |                           |               |             |           |                     |                    |                 |  |
|          | Anderson                                                                                                    | Jerry                     | F                          | lename                       |                       | Minneapolis    |                           |               |             |           |                     |                    |                 |  |
|          | Andrus                                                                                                    | Susan                     |                            | Configure                    | Apt 203               | Minneapolis    |                           |               |             |           |                     |                    |                 |  |
|          | Angel                                                                                                    | Darla                     |                            | .onfigure                    |                       | Minneapolis    |                           |               |             |           |                     |                    |                 |  |
|          | Antonson                                                                                                    | Sandra                    | <u></u>                    | 2634 34th Ave S              | Apt 2                 | Minneapolis    |                           |               |             |           |                     |                    |                 |  |
|          | Archer                                                                                                    | James                     | <u></u>                    | 1015 Queen Ave N             |                       | Minneapolis    |                           |               |             |           |                     |                    |                 |  |
| <b>V</b> | Armstrong                                                                                                    | Frank                     | - 🔗                        | 1927 Upton Ave N             |                       | Minneapolis    |                           |               |             |           |                     |                    |                 |  |
|          | Armstrong                                                                                                    | Keyonna                   | - <u></u>                  | 909 Russell Ave N            | Apt 1                 | Minneapolis    |                           |               |             |           |                     |                    |                 |  |
|          | Armstrong                                                                                                    | Michael                   |                            | 1203 1/2 3rd St NE           |                       | Minneapolis    |                           |               |             |           |                     |                    |                 |  |
|          | Arons                                                                                                    | Monica                    | <u></u>                    | 219 Morgan Ave N             |                       | Minneapolis    |                           |               |             |           |                     |                    |                 |  |
|          | Atteberry                                                                                                    | Stuart                    | <b>%</b>                   | 4423 Cedar Ave S             |                       | Minneapolis    |                           |               |             |           |                     |                    |                 |  |
|          | Augusta                                                                                                    | Fazayah                   | <u></u>                    | 3500 Emerson Ave S           | Apt 304               | Minneapolis    |                           |               |             |           |                     |                    |                 |  |
|          | Bachman                                                                                                    | Joshua                    | <u> </u>                   | 1947 Lincoln St NE           | Apt 2                 | Minneapolis    |                           |               |             |           |                     |                    |                 |  |
|          | Bailey                                                                                                    | Leigh                     | <u></u>                    | 5428 Oliver Ave S            |                       | Minneapolis    |                           |               |             |           |                     |                    |                 |  |
|          | Bakken                                                                                                    | Amy                       | <u></u>                    | 3614 Xerxes Ave N            |                       | Minneapolis    |                           |               |             |           |                     |                    |                 |  |
|          | Bakker                                                                                                    | Sara                      | <u> </u>                   | 4511 Snelling Ave            |                       | Minneapolis    |                           |               |             |           |                     |                    |                 |  |
|          | Bakuzis                                                                                                    | Andrejs                   | <u> </u>                   | 2215 Pleasant Ave S          |                       | Minneapolis    |                           |               |             |           |                     |                    |                 |  |
|          | Ballard-Weston                                                                                                    | -                         | <u></u>                    | 3500 3rd Ave S               |                       | Minneapolis    |                           |               |             |           |                     |                    |                 |  |
| 568      |                                                                                                    |                           |                            |                              |                       |                | 0                         | 0             | 0           | 7 0       | 0                   | 0                  | 0               |  |
|          |                                                                                                    |                           | _                          | 1                            |                       | 1              |                           |               |             |           |                     |                    |                 |  |

Widow the columns on the date

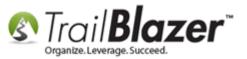

Once you're satisfied with what data will print out on your walk list (most importantly: name, address, and the attribute questions), it's a good idea to run a quick print preview of the walk list to verify it will work (display properly on paper). You'll want to do this prior to printing it, distributing it to your door-knockers, and saving it as a format.

Click the [Reports] button in the bottom-right of the screen, select Walk List Selectable Format, and click [OK].

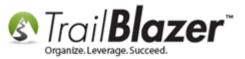

## Run a test print preview of the walk list to verify the format you created fits on paper correctly.

|            | 🛷 Search 🌭 Reset   🕂 New   🚍 📾 🗁   🔒 🖆 🦆 File ▾ Edit ▾   ⊘   🎥 Include Other   Voters                                                  |            |                        |                                                                                                    |                                             |                                                   |                                 |                  |   |                   |    |            |
|------------|----------------------------------------------------------------------------------------------------|------------|------------------------|----------------------------------------------------------------------------------------------------|---------------------------------------------|---------------------------------------------------|---------------------------------|------------------|---|-------------------|----|------------|
|            |                                                                                                    |            |                        |                                                                                                    |                                             |                                                   |                                 |                  |   |                   |    |            |
| Favorite   | Favorites General Address Household Vote History Attribute Canvass Poll Relation Lawn Sign Contribute Pledge Event Sales Log Admin SQL |            |                        |                                                                                                    |                                             |                                                   |                                 |                  |   |                   |    |            |
| 0          |                                                                                                    |            |                        |                                                                                                    |                                             |                                                   |                                 |                  |   |                   |    |            |
|            | Address Typ                                                                                                    | CS Addre   | ss Additional District | Heer Type                                                                                                    |                                             |                                                   |                                 |                  |   |                   |    |            |
| M 🕎        | Default Display                                                                                                    | Nation     |                        | -                                                                                                    | a report to print                           | 2 M                                               |                                 |                  | J |                   |    |            |
|            | Mailing                                                                                                    |            |                        |                                                                                                    |                                             |                                                   |                                 |                  |   |                   |    |            |
|            | Main Home<br>Main Work                                                                                                    | > Addres   | SS:                    | Reports -                                                                                                    | Simple List                                 |                                                   |                                 |                  |   |                   |    |            |
|            | Other Home                                                                                                    |            |                        |                                                                                                    | List with User Fields<br>List with Notes    |                                                   |                                 |                  |   |                   |    |            |
|            | Other Work Registration                                                                                                    |            |                        |                                                                                                    | Simple Volunteer List                       |                                                   |                                 |                  |   |                   |    |            |
|            | Current Addresse                                                                                                    | City:      | Minneapoli             |                                                                                                    | Volunteer List<br>Fundraising List          |                                                   |                                 |                  |   |                   |    |            |
|            | Current Addresse                                                                                                    | s State:   |                        |                                                                                                    | Labels (Use Avery 5                         | 160)<br>ICD) (Niele News Oction                   |                                 |                  |   |                   |    |            |
|            |                                                                                                    | Zip Co     | ode:                   |                                                                                                    | Labels Name built by                        | 160)/Nick Name Option<br>list-Combined House or b |                                 | ldress (Use Aver |   |                   |    |            |
|            |                                                                                                    |            |                        |                                                                                                    | Labels Household ar<br>Name Badge - First + | d Envelope Name (Use /<br>Last Names + Employer   | Avery 5160)<br>(Use Avery 5392) |                  | - |                   |    |            |
|            | Name Badge - First + Last Names + Employer (Use Avery 5392)           Name Badge - First + Last Names (Use Avery 5392)                 |            |                        |                                                                                                    |                                             |                                                   |                                 |                  |   |                   |    |            |
| Edit       | 📑 Edit 🜐 Sort 🌐 Format 🗸 🗊 Wrap 🆓 Export 🖕 Print 🔲 Deti 🛛 Walk List, Selectable Format Walk List, Voter History                        |            |                        |                                                                                                    |                                             |                                                   |                                 |                  |   |                   |    |            |
| Voters [ 5 | Toters [ 563 records found ] [Legacy] Walk List, Simple, 2 Checked [Legacy] Walk List, Simple, 5 Checked 2                             |            |                        |                                                                                                    |                                             |                                                   |                                 |                  |   |                   |    |            |
|            | Last Name 🔺                                                                                                    | First Name | Street                 | I amount Walle List Wilds E Chapter                                                                                                    |                                             |                                                   |                                 |                  |   | Wants Yard Sign 🔶 |    |            |
|            | Aaron                                                                                                    | Shirley    | 1430 Newton Ave N      |                                                                                                    | [Legacy] Walk List, Custom                  |                                                   |                                 |                  |   |                   |    |            |
|            | Ajayi                                                                                                    | Shawntrice | 4638 Emerson Ave N     | [Legacy] Walk List, 5 Attributes<br>[Legacy] Walk List, Wide 5 Attributes<br>[Legacy] Walk List, Attributes Yukon Options<br>[Legacy] Walk List, 6 Checked with barcode |                                             |                                                   |                                 |                  |   |                   |    |            |
|            | Albright                                                                                                    | Lynn       | 3218 Humboldt Ave N    |                                                                                                    |                                             |                                                   |                                 |                  |   |                   |    |            |
|            | Amundson                                                                                                    | Alyson     | 3643 Knox Ave N        |                                                                                                    |                                             | Barcoded General Purpos                           | e                               |                  |   |                   |    |            |
|            | Amundson                                                                                                    | Thomas     | 3643 Knox Ave N        |                                                                                                    |                                             |                                                   |                                 |                  |   |                   |    |            |
|            | Anderson                                                                                                    | Bruce      | 290 Washburn Ave N     |                                                                                                    |                                             | 3                                                 |                                 | _                |   |                   |    |            |
|            | Anderson                                                                                                    | Ginger     | 4101 Thomas Ave N      |                                                                                                    |                                             | -                                                 | 📀 ОК                            | Cancel           |   |                   |    |            |
|            | Anderson                                                                                                    | Jerry      | 3248 Sheridan Ave N    |                                                                                                    |                                             |                                                   |                                 |                  |   |                   |    |            |
| <b>V</b>   | Andrus                                                                                                    | Susan      | 45 University Ave SE   | Apt 203                                                                                                    | Minneapolis                                 |                                                   |                                 |                  |   |                   |    |            |
|            | Angel                                                                                                    | Darla      | 5218 Irving Ave N      |                                                                                                    | Minneapolis                                 |                                                   |                                 |                  |   |                   |    |            |
|            | Antonson                                                                                                    | Sandra     | 2634 34th Ave S        | Apt 2                                                                                                    | Minneapolis                                 |                                                   |                                 |                  |   |                   |    |            |
|            | Archer                                                                                                    | James      | 1015 Queen Ave N       |                                                                                                    | Minneapolis                                 |                                                   |                                 |                  |   |                   |    |            |
|            | Armstrong                                                                                                    | Frank      | 1927 Upton Ave N       |                                                                                                    | Minneapolis                                 |                                                   |                                 |                  |   |                   |    |            |
|            | Armstrong                                                                                                    | Keyonna    | 909 Russell Ave N      | Apt 1                                                                                                    | Minneapolis                                 |                                                   |                                 |                  |   |                   |    |            |
|            | Armstrong                                                                                                    | Michael    | 1203 1/2 3rd St NE     |                                                                                                    | Minneapolis                                 |                                                   |                                 |                  |   |                   |    |            |
|            | Arons                                                                                                    | Monica     | 219 Morgan Ave N       |                                                                                                    | Minneapolis                                 |                                                   |                                 |                  |   |                   |    |            |
|            | Atteberry                                                                                                    | Stuart     | 4423 Cedar Ave S       |                                                                                                    | Minneapolis                                 |                                                   |                                 |                  |   |                   |    | <b>— —</b> |
| 563        |                                                                                                    |            |                        |                                                                                                    |                                             | 0                                                 | 0                               | 0                | 0 | 0                 | 0  | 0          |
| •          |                                                                                                    |            |                        |                                                                                                    |                                             |                                                   |                                 |                  |   |                   | 1, | 4          |
| Logon =    | Logon = Joel Kristenson 🗐 Save and Close 🖗 Reports 🔂 New 🔞 Cancel                                                                      |            |                        |                                                                                                    |                                             |                                                   |                                 |                  |   |                   |    |            |
|            |                                                                                                    |            |                        |                                                                                                    |                                             |                                                   |                                 |                  |   |                   |    |            |

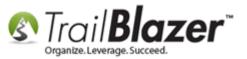

Give the test walk list a name, configure your options (or just leave them as default for the time being), and then click [OK].

| Walking List                                          |  |  |  |  |  |  |
|-------------------------------------------------------|--|--|--|--|--|--|
| Heading                                               |  |  |  |  |  |  |
| Report Title: Test of 2017 Walk List - Minneapolis    |  |  |  |  |  |  |
| Legend Text 1:                                        |  |  |  |  |  |  |
| Legend Text 2:                                        |  |  |  |  |  |  |
| Legend Text 3:                                        |  |  |  |  |  |  |
| Legend Text 4:                                        |  |  |  |  |  |  |
| Detail                                                |  |  |  |  |  |  |
| Format: <pre><displayed format=""> </displayed></pre> |  |  |  |  |  |  |
| Options 2 Configure                                   |  |  |  |  |  |  |
|                                                       |  |  |  |  |  |  |
| V Odd/even order your options.                        |  |  |  |  |  |  |
| New page when odd/even type changes                   |  |  |  |  |  |  |
|                                                       |  |  |  |  |  |  |
| New page on street change                             |  |  |  |  |  |  |
| Start new street on odd page                          |  |  |  |  |  |  |
| Skip household when phone numbers missing             |  |  |  |  |  |  |
|                                                       |  |  |  |  |  |  |
| 5                                                     |  |  |  |  |  |  |
| OK OCancel                                            |  |  |  |  |  |  |

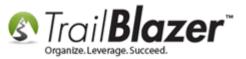

Verify that the data prints out correctly on your test print.

You'll likely want to click the **[Print Settings]** button at the top and adjust the **margins**, as well as change the **orientation** to **landscape** so that everything fits correctly. *My test walk list is below with all the data formatted properly.* 

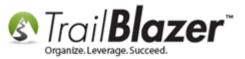

## You'll likely want to adjust the margins and the change the orientation to 'Landscape' under the [Print Settings] menu.

| 🖻 🖳 Less 🔡 More   🚺 🔇 1                                   | 🔕 🔕   💐 Print Settings                                         |                 | •              | -                   | utes) and oth       | er data fits on the |
|-----------------------------------------------------------|----------------------------------------------------------------|-----------------|----------------|---------------------|---------------------|---------------------|
|                                                           |                                                                | walk lis        | st correc      | tly.                | $\wedge$            |                     |
| 🛯 Trail <b>Blazer</b>                                     |                                                                |                 |                |                     | 🖌 🌂 👘               |                     |
| Test of 2017 Walk List - Minneapolis Last Name First Name | s Page: 1 of 32 - 3/3/2017 2:25 PM<br>Doesn't Support Not Home | Supports        | Undecided      | Wants to Contribute | Wants to Volunteer  | Wants Yard Sign     |
|                                                           | lis, MN 55404 [Precinct Code=1620, Pre                         |                 |                |                     | Wallts to Volunteer | Wallts Faid Sign    |
| McGarrity Sean                                            |                                                                |                 |                | 5 P-04j             |                     |                     |
|                                                           | 55417 [Precinct Code=1885, Precinct                            | Name=MINNEAP    | OLIS W-11 P-06 |                     |                     |                     |
| Breece Alyssa                                             |                                                                |                 |                |                     |                     |                     |
| 6016 10th Ave S, Minneapolis, MN                          | 55417 [Precinct Code=1890, Precinct                            | Name=MINNEAP    | OLIS W-11 P-07 | ]                   |                     |                     |
| Vogt John                                                 |                                                                |                 |                |                     |                     |                     |
| 2900 11th Ave S, Apt 1013, Minnea                         | apolis, MN 55407 [Precinct Code=1760,                          | Precinct Name=  | MINNEAPOLIS    | W-9 P-03]           |                     |                     |
| Dankers Dawn                                              |                                                                |                 |                |                     |                     |                     |
|                                                           | lis, MN 55407 [Precinct Code=1735, Pr                          | ecinct Name=MI  | NNEAPOLIS W-   | 8 P-08]             |                     |                     |
| Pryce Victoria                                            |                                                                |                 |                |                     |                     |                     |
| 4013 11th Ave S, Minneapolis, MN<br>Domin Jessica         | 55407 [Precinct Code=1735, Precinct                            | Name=MINNEAP    | OLIS W-8 P-08] |                     |                     |                     |
| Domin Jessica<br>Domin Ryan                               |                                                                |                 |                |                     |                     |                     |
| 221 12th Ave NE, Minneapolis, MN                          | 55413 [Precinct Code=1485, Precinct                            | Name=MINNEAP    | OLIS W-3 P-06] |                     |                     |                     |
| Hollingsworth Allen                                       |                                                                |                 |                |                     |                     |                     |
| 3923 12th Ave S, Minneapolis, MN                          | 55407 [Precinct Code=1735, Precinct                            | Name=MINNEAP    | OLIS W-8 P-08] |                     |                     |                     |
| Holloway Brian                                            |                                                                |                 |                |                     |                     |                     |
|                                                           | 55417 [Precinct Code=1890, Precinct                            | Name=MINNEAP    | OLIS W-11 P-07 | ]                   |                     |                     |
| Parker William                                            |                                                                |                 |                |                     |                     |                     |
|                                                           | 55404 [Precinct Code=1625, Precinct                            | Name=MINNEAP    | OLIS W-6 P-05] |                     |                     |                     |
| St Clair Penny                                            |                                                                |                 |                |                     |                     |                     |
| 2923 13th Ave S, Minneapolis, MN<br>Strickland Keith      | 55407 [Precinct Code=1760, Precinct                            | Name=MINNEAP    | OLIS W-9 P-03  |                     |                     |                     |
|                                                           | polis, MN 55414 [Precinct Code=1460,                           | Precinct Name-N |                | N 3 P 011           |                     |                     |
| McLaughlin Heather                                        | pons, min 33414 [Freemer Code-1400,                            |                 |                |                     |                     |                     |
| -                                                         | is, MN 55403 [Precinct Code=1680, Pre                          | cinct Name=MIN  | NEAPOLIS W-7   | <br>7 P-081         | <u>_</u>            |                     |
| Wilson Lawrence                                           |                                                                |                 |                |                     |                     |                     |
| 3957 14th Ave S, Minneapolis, MN                          | 55407 [Precinct Code=1735, Precinct                            | Name=MINNEAP    | OLIS W-8 P-08] |                     |                     |                     |
| Walvatne Matthew                                          |                                                                |                 |                |                     |                     |                     |
| 2536 14th Ave S, Minneapolis, MN                          | 55404 [Precinct Code=1760, Precinct                            | Name=MINNEAP    | OLIS W-9 P-03] |                     |                     |                     |
| Kay Lisa                                                  |                                                                |                 |                |                     |                     |                     |
|                                                           | olis, MN 55413 [Precinct Code=1485, P                          | recinct Name=M  | INNEAPOLIS W   | -3 P-06]            |                     |                     |
| Crews Shantie                                             |                                                                |                 |                |                     |                     |                     |
| 4415 15th Ave S, Minneapolis, MN                          | 55407 [Precinct Code=1875, Precinct                            | Name=MINNEAP    | OLIS W-11 P-04 | ]                   |                     |                     |
| MaDesseall Messaget                                       |                                                                |                 |                |                     |                     |                     |

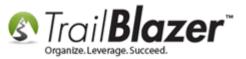

Click [Cancel] in the **bottom-right** to return back to the grid.

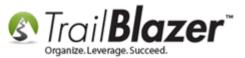

Walk List, Selectable Format – How to Create Paper Walk Lists with Questions & How to Enter the Results in 'Batch Mode'

| Trail <b>Bla</b>           | izer                                 |                         |                  |               |                |                     |                    |      |
|----------------------------|--------------------------------------|-------------------------|------------------|---------------|----------------|---------------------|--------------------|------|
| est of 2017 Wa<br>ast Name | alk List - Minneapolis<br>First Name | Page: 1 of 32 - 3/3/201 |                  | Cupporto      | Undecided      | Wants to Contribute | Wants to Volunteer | War  |
|                            |                                      | Doesn't Support         | Not Home         | Supports      |                |                     | wants to volunteer | vvar |
| Coarrity                   | S, Apt 4, Minneapoli<br>Sean         | s, MN 55404 [Precinct   | Code=1620, Pred  | cinct Name=MI |                | 6 P-04]             |                    |      |
|                            |                                      | 55417 [Precinct Code=   | 1885 Precinct N  | amo=MINNEAE   |                | 61                  |                    |      |
| Breece                     | Alvssa                               |                         |                  |               |                |                     |                    |      |
|                            | ,                                    | 55417 [Precinct Code=   | 1890. Precinct N | ame=MINNFAF   | POLIS W-11 P-0 | 71                  |                    |      |
| /ogt                       | John                                 |                         |                  |               |                |                     |                    |      |
| 2900 11th Ave              | S, Apt 1013, Minnear                 | oolis, MN 55407 [Preci  | nct Code=1760, I | Precinct Name | -MINNEAPOLIS   | W-9 P-03]           |                    |      |
| Dankers                    | Dawn                                 |                         |                  |               |                | -                   |                    |      |
| 025 11th Ave               | S, Apt B, Minneapoli                 | s, MN 55407 [Precinct   | Code=1735, Pre   | cinct Name=MI | NNEAPOLIS W    | -8 P-08]            |                    |      |
| Pryce                      | Victoria                             |                         |                  |               |                |                     |                    |      |
| 013 11th Ave               | S, Minneapolis, MN                   | 55407 [Precinct Code=   | 1735, Precinct N | ame=MINNEAF   | POLIS W-8 P-08 | ]                   |                    |      |
| Domin<br>Domin             | Jessica                              |                         |                  |               |                |                     |                    |      |
|                            | Ryan                                 |                         | 4405 D           |               |                |                     |                    |      |
| ollingsworth               | Allen                                | 55413 [Precinct Code=   | 1465, Precinct N |               |                |                     |                    |      |
|                            |                                      | 55407 [Precinct Code=   | 1735 Drocinct N  |               |                |                     |                    |      |
| followay                   | Brian                                |                         |                  |               |                |                     |                    |      |
|                            | S Minneapolis MN                     | 55417 [Precinct Code=   | 1890 Precinct N  | ame=MINNFAF   | POLIS W-11 P-0 | 71                  |                    |      |
| <sup>p</sup> arker         | William                              |                         |                  |               |                | ·]                  |                    |      |
| 2101 13th Ave              | S. Minneapolis, MN                   | 55404 [Precinct Code=   | 1625, Precinct N | ame=MINNEAF   | POLIS W-6 P-05 |                     |                    |      |
| St Clair                   | Penny                                |                         |                  |               |                |                     |                    |      |
| 923 13th Ave               | S, Minneapolis, MN                   | 55407 [Precinct Code=   | 1760, Precinct N | ame=MINNEAF   | POLIS W-9 P-03 |                     |                    |      |
| Strickland                 | Keith                                |                         |                  |               |                |                     |                    |      |
| 315 13th Ave S             | E, Apt 205, Minneap                  | olis, MN 55414 [Precin  | ct Code=1460, P  | recinct Name= | MINNEAPOLIS    | W-3 P-01]           |                    |      |
| AcLaughlin                 | Heather                              |                         |                  |               |                |                     |                    |      |
| 8 13th St N, A             | pt A305, Minneapolis                 | s, MN 55403 [Precinct   | Code=1680, Pred  | inct Name=MI  | NNEAPOLIS W-   | 7 P-08]             |                    |      |
| Vilson                     | Lawrence                             |                         |                  |               |                |                     |                    |      |
| 957 14th Ave               | S, Minneapolis, MN                   | 55407 [Precinct Code=   | 1735, Precinct N | ame=MINNEAF   | POLIS W-8 P-08 |                     |                    |      |
| Valvatne                   | Matthew                              |                         |                  |               |                |                     |                    |      |

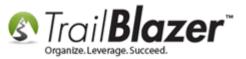

If further changes are needed to make the data fit on your walk list properly (removing more columns, or modifying column widths), you'll want to make those changes now. In my case the data fit on paper so it's time to save the format for future use.

Once you're satisfied that everything fits onto paper correctly, click the [Format] drop-down on the tool strip above the grid, and select 'Save As...'.

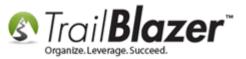

# Once your format displays the data you need you'll want to save it for future use. Click [Format] > Save As...

| 1 🖘 🗄 | Search        | n 🍆 Reset 🛛 🜩                                    | New 🔚 🗐 🗖                                                                              | 5   🗟 📑                             | 🤔 📔   File - Edit -   (                                                                                                   | 🕖 🛛 🞥 Inclue | de Other   Voter                                                                | 5                   |       |  |
|-------|---------------|--------------------------------------------------|----------------------------------------------------------------------------------------|-------------------------------------|----------------------------------------------------------------------------------------------------|--------------|---------------------------------------------------------------------------------|---------------------|-------|--|
| 0     |               |                                                  |                                                                                        |                                     |                                                                                                    |              |                                                                                 |                     |       |  |
| L     | <br>veritee   | General Add                                      | rong Hausshald                                                                         | Voto Histor                         | <u>Attribute</u> Canvass                                                                                                  | Dall Dalati  |                                                                                 | Contributo   Blodge | Event |  |
| 1.1   |               | General Add                                      | ress Household                                                                         | vote Histor                         | <u>v</u>   <u>Attribute</u>   Canvass                                                                                     |              | on   Lawn Sign                                                                  | Contribute   Pleage | Event |  |
|       | 2             |                                                  |                                                                                        |                                     |                                                                                                    |              |                                                                                 |                     |       |  |
|       | <b>&gt;</b> [ | Address T                                        | ypes Ad                                                                                | Idress Addi                         | itional District User 1                                                                                                   | ypes         |                                                                                 |                     |       |  |
|       |               | Default Displa                                   | y 🚍 Na                                                                                 | Nation:                             |                                                                                                    |              |                                                                                 |                     |       |  |
|       |               | Mailing<br>Main Home                             | 💊 Ad                                                                                   | Idress:                             |                                                                                                    |              |                                                                                 |                     |       |  |
|       | Main Work     |                                                  |                                                                                        |                                     |                                                                                                    |              |                                                                                 |                     |       |  |
|       |               | Other Home Other Work                            |                                                                                        |                                     |                                                                                                    |              |                                                                                 | E                   |       |  |
|       |               | Registration                                     | Cit                                                                                    | v.                                  | Minneapolis                                                                                                    |              |                                                                                 |                     |       |  |
|       | 8             | Current Addres                                   |                                                                                        | ite:                                | minicapons                                                                                                    |              |                                                                                 |                     |       |  |
|       |               |                                                  |                                                                                        | Code:                               |                                                                                                    | +            |                                                                                 |                     |       |  |
|       |               |                                                  |                                                                                        | Code.                               |                                                                                                    |              |                                                                                 |                     |       |  |
|       |               |                                                  |                                                                                        |                                     |                                                                                                    |              |                                                                                 |                     | _     |  |
|       |               |                                                  |                                                                                        |                                     |                                                                                                    |              |                                                                                 |                     |       |  |
|       | Edit          | 🏗 Sort 🖽 Forn                                    | nat 🗸 🚍 Wrap 🗏                                                                         | Export 👌                            | 🖕 Print 🛛 🥅 Detail 🗔 Su                                                                                                   | mmary 🔲 🖡    | Pivot                                                                           |                     |       |  |
|       |               |                                                  | nat 👻 📑 Wrap 👘<br>System Format>                                                       | 🐴 Export 👌                          | Print 🔲 Detail 쥌 Su                                                                                                    | mmary 🔲      | 📑 🕅 Pivot                                                                       | _                   |       |  |
|       | ers [ 568     | 8 records                                        | System Format>                                                                         |                                     |                                                                                                    |              |                                                                                 |                     |       |  |
|       |               | 8 records <                                      | System Format>                                                                         | Export dress                        | Print Detail 🗨 Su<br>Street                                                                                               | mmary 🚺 🖁    | City                                                                            | Doesn't Support     | Not   |  |
|       | ers [ 568     | Last Na<br>Aaron                                 | System Format><br>olumns<br>elect saved                                                | dress                               |                                                                                                    |              |                                                                                 | Doesn't Support     | Not   |  |
| Vote  | ers [ 568     | B records<br>Last Na<br>Aaron<br>Ajayi           | System Format><br>olumns<br>elect saved                                                | dress<br>)e                         | Street                                                                                                    |              | City                                                                            | Doesn't Support     | Not   |  |
| Vote  | ers [ 568     | B records<br>Last Na<br>Aaron<br>Ajayi           | System Format><br>olumns<br>elect saved                                                | dress<br>)e                         | Street<br>1430 Newton Ave N                                                                                               |              | City<br>Minneapolis                                                             | Doesn't Support     | Not   |  |
| Vote  | ers [ 568     | B records<br>Last Na<br>Aaron<br>Ajayi<br>Albrig | System Format><br>olumns<br>elect saved                                                | dress<br>be                         | Street<br>1430 Newton Ave N<br>4638 Emerson Ave N<br>3218 Humboldt Ave N<br>3643 Knox Ave N                               | Street 2     | City<br>Minneapolis<br>Minneapolis                                              | Doesn't Support     | Not   |  |
| Vote  | ers [ 568     | B records<br>Last Na<br>Aaron<br>Ajayi<br>Albrig | System Format><br>olumns<br>elect saved<br>ave<br>ave As                               | dress<br>be                         | Street<br>1430 Newton Ave N<br>4638 Emerson Ave N<br>3218 Humboldt Ave N                                                  | Street 2     | City<br>Minneapolis<br>Minneapolis<br>Minneapolis                               | Doesn't Support     |       |  |
| Vote  | rs [ 568      | Amund III Amund                                  | System Format><br>olumns<br>elect saved<br>ave<br>ave As<br>ssign as default           | dress<br>be<br>on<br>Save the<br>on | Street<br>1430 Newton Ave N<br>4638 Emerson Ave N<br>3218 Humboldt Ave N<br>3643 Knox Ave N                               | Street 2     | City<br>Minneapolis<br>Minneapolis<br>Minneapolis<br>Minneapolis                | Doesn't Support     | Not   |  |
| Vote  | ers [ 568     | Aibrig Amund E Amundson                          | System Format><br>olumns<br>elect saved<br>ave<br>ave As<br>ssign as default<br>Thomas | dress<br>be                         | Street<br>1430 Newton Ave N<br>4638 Emerson Ave N<br>3218 Humboldt Ave N<br>3643 Knox Ave N<br>current format under a spe | Street 2     | City<br>Minneapolis<br>Minneapolis<br>Minneapolis<br>Minneapolis<br>Minneapolis | Doesn't Support     |       |  |

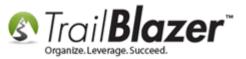

Give the format a distinguishable name, and then click [Save]. I called mine 2017 Walk List.

### 1. Give the format a name.

| Save Format                                                                                               |                |
|----------------------------------------------------------------------------------------------------|----------------|
| Name: 2017 Walk List                                                                                      | <b>_</b>       |
| Candidate Support Walk<br>Employer Occupation<br>JAK DEFAULT<br>Phone Bank - Support<br>Walk List Support |                |
|                                                                                                    |                |
| Details                                                                                                   |                |
|                                                                                                    | 2 Save OCancel |

You can always come back and **modify** the <u>format</u> as necessary in the future (for instance if the door-knockers find out there is a hot button issue that needs to be added as a new attribute). You'll reload this format in the **final steps** when you **re-enter** the **results** from the door knocking, and you'll use it in the next section when creating the paper walk list for your canvassers.

The next section walks through the steps to target a specific list of voters, print out the paper walk list, and record the results as you go door-todoor.

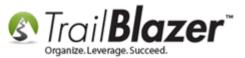

# <u>#3 – Build and Run a Targeted Search Query for the Voters you want your Door Knockers to</u> <u>Canvass</u>

Open the Voters list.

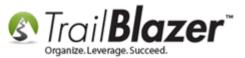

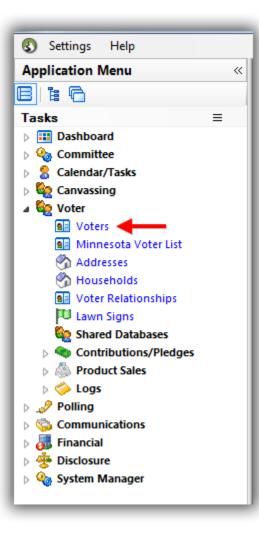

Build and run your <u>search query</u> for the voters you want to canvass.

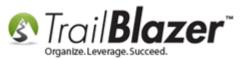

Typically you'll start by targeting voters in a certain **location**. In this *example* I started by filtering the list by a specific **precinct** (NEW HOPE P-07) which produced 2,743 results.

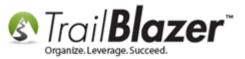

#### Begin constructing your targeted list of voters - in this example I filtered by precinct name.

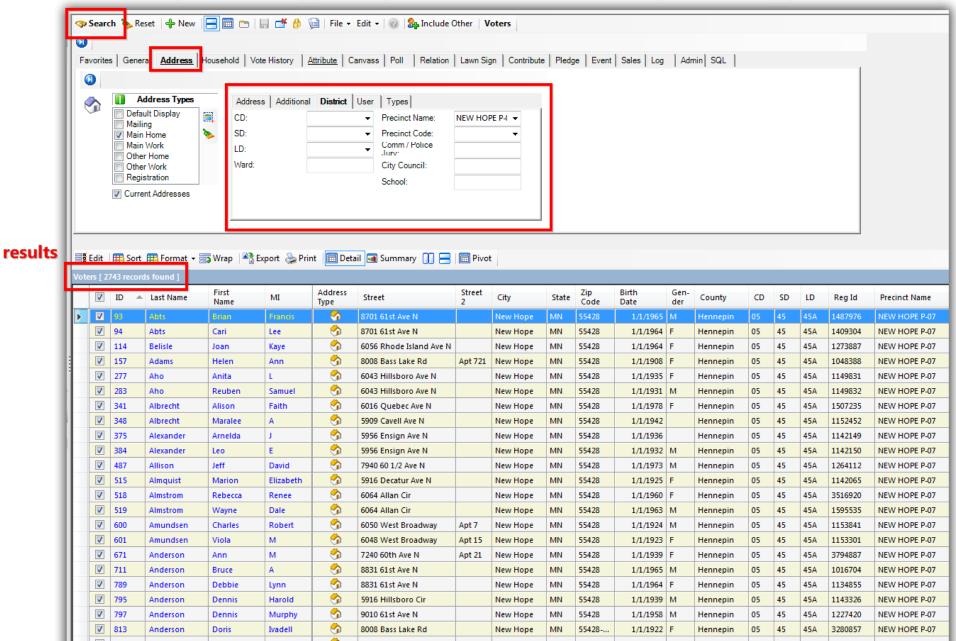

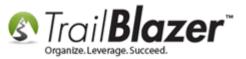

You'll more than likely want to filter by **voter history** as well (this \*requires you have voter history data loaded). In my example I filtered my list further by any voter who voted in 1 of the last 3 general elections which brought the list down to 1,643.

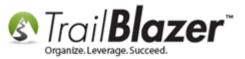

#### You'll likely want to filter by voter history as well to go after things like your 'super voters'. This \*requires you have voter history loaded in your database.

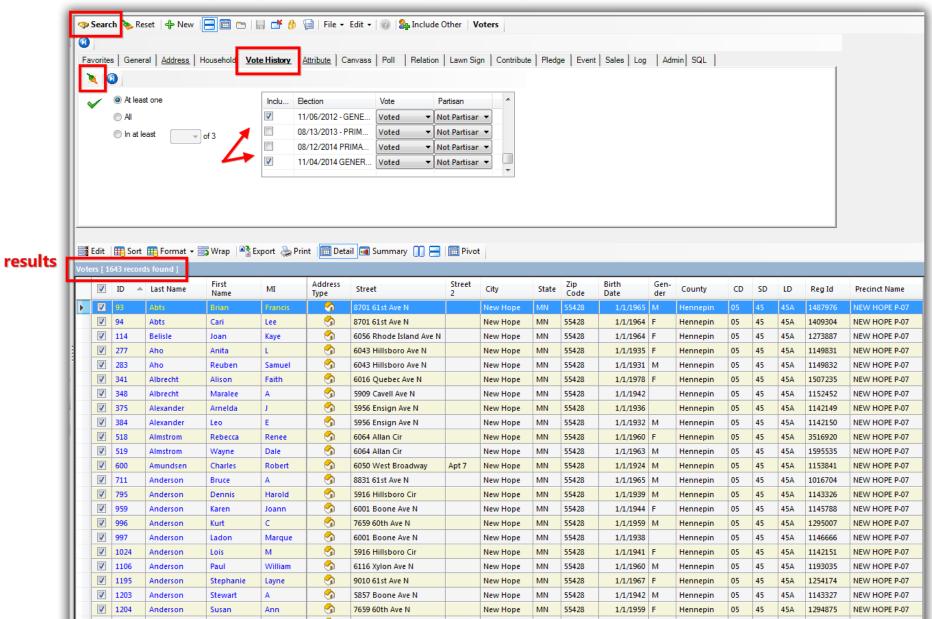

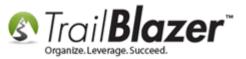

1

To save time in the future when you are entering the walk list results it's a good idea to <u>save the search</u> query as a **favorite**, or to <u>mass update</u> the list with an **attribute** (this is a better option if you think the data will change periodically). *In my example I saved the search as a favorite as the data wasn't likely to change until the next election cycle.* 

To save the search, click the **blue Advanced Functions** button below the **[Search]** button in the upper-left, and then click the **blue floppy disk** icon.

|   | (3)<br>Fav | 🗙   🖶   🚨 🕕   🖸           | 🔖 🗙 💷 🔤               | Image: Second state state     Image: Second state       Image: Second state     Image: Second state       Image: Second state     Second state       Image: Second state     Image: Second state       Image: Second state     Image: Second state       Image | anvass   Po<br>as a "favorit<br>Vo | bl Relation<br>te" for later use<br>te f | Lawn Sign Con              | tribute   Pledg | ge   Event | Sales   Log | Admin   SQL | ]                   |                 |
|---|------------|---------------------------|-----------------------|----------------------------------------------------------------------------------------------------|------------------------------------|------------------------------------------|----------------------------|-----------------|------------|-------------|-------------|---------------------|-----------------|
|   |            | © In at least             | v of 3<br>at v ⊒ Wrap | Export & Print ) Det                                                                                                    | RIMA Vo                            | ted ▼ N<br>ted ▼ N                       | Iot Partisar  Iot Partisar |                 |            |             |             |                     |                 |
|   | Vote       | rs [ 1643 records found ] |                       |                                                                                                    |                                    |                                          |                            |                 |            |             |             |                     |                 |
|   |            | Last Name                 | First Name            | Street                                                                                                    | Street<br>2                        | City                                     | Doesn't Sup                | port Not        | t Home     | Supports    | Undecided   | Wants to Contribute | Wants to Volunt |
|   | ►          | Abts                      | Brian                 | 8701 61st Ave N                                                                                                    |                                    | New Hope                                 |                            |                 |            |             |             |                     |                 |
|   |            | Abts                      | Cari                  | 8701 61st Ave N                                                                                                    |                                    | New Hope                                 |                            |                 |            |             |             |                     |                 |
|   |            | ☑ Belisle                 | Joan                  | 6056 Rhode Island Ave N                                                                                                    |                                    | New Hope                                 |                            |                 |            |             |             |                     |                 |
| 1 |            | ✓ Aho                     | Anita                 | 6043 Hillsboro Ave N                                                                                                    |                                    | New Hope                                 |                            |                 |            |             |             |                     |                 |

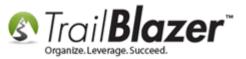

Give the query a **descriptive name** and click **[Save].** In my example I called my saved search "2017 walk list No1 – 1/3 general voters in New Hope Precinct 7".

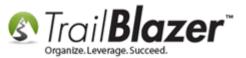

# **1. Create a descriptive name for the search favorite.**

| Save Search Criteria as a "Favorite"           Name:         2017 Walk List No1 - 1/3 General V | /oters in New Hope Preci |                  |
|-------------------------------------------------------------------------------------------------|--------------------------|------------------|
| Protect Private                                                                                 |                          |                  |
| Saved Search Name                                                                               | Created                  | Owned By User    |
| Hissing Employer Occupation over 200                                                            | 2009/12/07               |                  |
| E Super Voters (Republicans 2016)                                                               | 2016/04/21               | Kristenson, Joel |
| 🖽 Voters with Images                                                                            | 2009/06/08               |                  |
|                                                                                                 |                          |                  |
|                                                                                                 |                          | •                |
| ✓ Details                                                                                       |                          | 2 Save OCancel   |

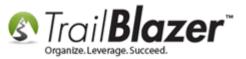

When you need to reload the search in the future for entering the walk list results it will be stored in the **Favorites** tab.

|                       | 🗇 Search ≽ Reset   🕂 New 🔚 🛅 🗂   🔒 🜁 👌 🗐   File 🔹 Edit 🚽 🕜 🎥 Include Other   Voters                                                                                                   |
|-----------------------|----------------------------------------------------------------------------------------------------|
|                       |                                                                                                    |
|                       | Favorites         General         Address         Household         Vote History         Attribute         Canvass         Poll         Relation         Lawn Sign         Contribute |
|                       |                                                                                                    |
|                       | Favorite Searches                                                                                                    |
|                       | 2017 Walk List No1 - 1/3 General Voters in New Hope Precinct 7      Missing Employer Occupation over 200                                                                              |
|                       | Super Voters (Republicans 2016)                                                                                                    |
|                       |                                                                                                    |
|                       | 15                                                                                                    |
| When you need 🧹       |                                                                                                    |
| to reload the search  |                                                                                                    |
| in the future for     |                                                                                                    |
| entering the walk     | 📑 Edit 🛙 🌐 Sort 🌐 Format 🗝 🚎 Wrap 🛛 🏝 Export 🖕 Print 🕼 Detail 💽 Summary 🕕 🚍 🕼 Pivot                                                                                                   |
| -                     | Voters [ 1643 records found ]                                                                                                    |
| list results, it will | ·                                                                                                    |
| be stored in the      |                                                                                                    |
| 'Favorites' tab.      |                                                                                                    |

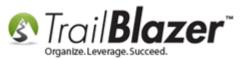

The next section walks through the steps to **generate** your walk list using the **format** and **search** you've created thus far, and how to record the results as you go door-to-door.

## #4 – Generate and Print the Walk List 'Selectable Format' and Begin Door Knocking

Once you're finished building the voter list you'll need to load the **format** that contains the walk list questions (attributes) which was created in the previous section.

Click [Format] > Select Saved...

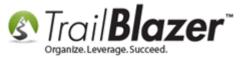

# After you've finished building the list you'll need to load the format that contains the questions you created in the previous steps.

| <b>_</b>                                                                                                    | Searc    | h ≽ Re     | set    | 🕂 New 🛛                                                                                                    | 3 🖻 🗠   6     | I 🗗 👸 🤇          | 📄   File 🕶             | Edit 👻   🛞   🎥 Include C                                                                                                    | ther V      | oters        |       |             |               |             |          |    |
|----------------------------------------------------------------------------------------------------|----------|------------|--------|----------------------------------------------------------------------------------------------------|---------------|------------------|------------------------|----------------------------------------------------------------------------------------------------|-------------|--------------|-------|-------------|---------------|-------------|----------|----|
|                                                                                                    |          |            |        |                                                                                                    |               |                  |                        |                                                                                                    |             |              |       |             |               |             |          |    |
|                                                                                                    | vorites  | Gene       | ral A  | ddress H                                                                                                    | ousehold Vote | History          | Attribute Ca           | nvass Poll Relation                                                                                                    | Lawn Sig    | n Contribute | Pledo | e Event     | Sales Log     | Adn         | nin SQL  |    |
|                                                                                                    |          | · ·        |        |                                                                                                    |               |                  |                        |                                                                                                    |             |              |       |             | 1             |             |          |    |
| r                                                                                                    |          | Phone      | E-Ma   |                                                                                                    | inks Profile  | WORK Der         | nographics             | User, Text User, Dates                                                                                                    | User, L     | Decimal Othe | er    |             |               |             |          |    |
|                                                                                                    | 0        |            |        |                                                                                                    |               |                  |                        |                                                                                                    |             |              |       |             |               |             |          |    |
|                                                                                                    | Edit     |            | f Hous | Ign<br>sehold                                                                                                    | to 120        | Date:     Vote F | tration<br>Percentage: | <ul> <li>&lt; custom, according to data</li> <li></li> <li><th></th><th></th><th></th><th></th><th></th><th></th><th></th><th></th></li></ul> |             |              |       |             |               |             |          |    |
|                                                                                                    |          | 543 record |        | <system< th=""><th></th><th></th><th></th><th></th><th></th><th>1</th><th></th><th></th><th></th><th></th><th></th><th></th></system<> |               |                  |                        |                                                                                                    |             | 1            |       |             |               |             |          |    |
|                                                                                                    |          | ID T       | -      | Columns<br>Select sav                                                                                                    | ed            | ИІ               | Address<br>Type        | Street                                                                                                    | Street<br>2 | City         | State | Zip<br>Code | Birth<br>Date | Gen-<br>der | County   | CD |
|                                                                                                    |          | 93         |        |                                                                                                    | cu            | rancis           | <u></u>                | 8701 61st Ave N                                                                                                    |             | New Hope     | MN    | 55428       | 1/1/1965      | М           | Hennepin | 05 |
|                                                                                                    | <b>V</b> | 94         |        | Save                                                                                                    | ſ             | Coloct a prov    | ioushu sousd           | 0701 Clat Aug N                                                                                                    | alay arid   | New Hope     | MN    | 55428       | 1/1/1964      | F           | Hennepin | 05 |
|                                                                                                    | <b>V</b> | 114        |        | Save As                                                                                                    | L             | Select a prev    | lously saved           | format to apply to this dis<br>6056 Rhode Island Ave N                                                                                                    | play grid   | New Hope     | MN    | 55428       | 1/1/1964      | F           | Hennepin | 05 |
| Image: Second second second |          |            |        |                                                                                                    |               |                  |                        |                                                                                                    |             |              |       | 05          |               |             |          |    |
| 1                                                                                                    | <b>V</b> | 283        | Aho    |                                                                                                    | Reuben        | Samuel           | <u>_</u>               | 6043 Hillsboro Ave N                                                                                                    |             | New Hope     | MN    | 55428       | 1/1/1931      | м           | Hennepin | 05 |
|                                                                                                    |          | 341        | Albre  | echt                                                                                                    | Alison        | Faith            | <u></u>                | 6016 Quebec Ave N                                                                                                    |             | New Hope     | MN    | 55428       | 1/1/1978      |             | Hennepin | 05 |
|                                                                                                    |          | 348        | Albre  |                                                                                                    | Maralee       | A                | <u>Š</u>               | 5909 Cavell Ave N                                                                                                    |             | New Hope     | MN    | 55428       | 1/1/1942      |             | Hennepin | 05 |
|                                                                                                    |          | 775        |        |                                                                                                    | Annalda       | 1                | Ă                      | FOEC Engine Ave N                                                                                                    |             | Navellana    | LAN . | 55420       | 1.4.4000      |             |          | 05 |

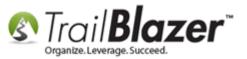

Select the format that contains your walk list questions and then click [Select and Close].

| Format Name                   | Created    | Usage |
|-------------------------------|------------|-------|
| 🖽 <system format=""></system> | 1          |       |
| 🎞 2017 Walk List              | 03/03/2017 |       |
| 🌐 Candidate Support Walk List | 01/19/2017 |       |
| Employer Occupation           | 06/10/2010 |       |
| 🖽 JAK DEFAULT                 | 08/06/2014 |       |
| 🌐 Phone Bank - Support        | 11/22/2011 |       |
| 🌐 Walk List Support           | 05/27/2012 |       |
|                               |            |       |
|                               |            |       |
|                               |            |       |
|                               |            |       |
| 7 Details                     |            |       |

Once the format and list of voters are in place, click the [Reports] button in the bottom-right.

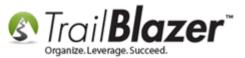

|              | orite:   | General <u>Addres</u> At least one     Al     In at least | ss Household <u>V</u> | Image: Control of the story       Attribute       Ca         ote History       Attribute       Ca         Inclu       Election       Ca         Inclu       Election       08/13/2012 - GE         08/13/2013 - PF       08/12/2014 PRI         Inclu       11/04/2014 GEI         Inclu       Export ≥ Print       Image: Detail | Vote<br>NE Vot<br>MA Vot<br>NER Vot | I Relation La<br>Partisa<br>ad ▼ Not Pa<br>ad ▼ Not Pa<br>ad ▼ Not Pa<br>ad ▼ Not Pa | wn Sign Contribute | Pledge   Event | Sales   Log | Admin SQL |                     |                    |                 |
|--------------|----------|-----------------------------------------------------------|-----------------------|----------------------------------------------------------------------------------------------------|-------------------------------------|--------------------------------------------------------------------------------------|--------------------|----------------|-------------|-----------|---------------------|--------------------|-----------------|
|              | V        | Last Name                                                 | First Name            | Street                                                                                                    | Street<br>2                         | City                                                                                 | Doesn't Support    | Not Home       | Supports    | Undecided | Wants to Contribute | Wants to Volunteer | Wants Yard Sign |
|              | V        | Abts                                                      | Brian                 | 8701 61st Ave N                                                                                                    |                                     | New Hope                                                                             |                    |                |             |           |                     |                    |                 |
|              | <b>V</b> | Abts                                                      | Cari                  | 8701 61st Ave N                                                                                                    |                                     | New Hope                                                                             |                    |                |             |           |                     |                    |                 |
|              | <b>V</b> | Belisle                                                   | Joan                  | 6056 Rhode Island Ave N                                                                                                    |                                     | New Hope                                                                             |                    |                |             |           |                     |                    |                 |
|              | <b>V</b> | Aho                                                       | Anita                 | 6043 Hillsboro Ave N                                                                                                    |                                     | New Hope                                                                             |                    |                |             |           |                     |                    |                 |
|              | <b>v</b> | Aho                                                       | Reuben                | 6043 Hillsboro Ave N                                                                                                    |                                     | New Hope                                                                             |                    |                |             |           |                     |                    |                 |
|              | <b>V</b> | Albrecht                                                  | Alison                | 6016 Quebec Ave N                                                                                                    |                                     | New Hope                                                                             |                    |                |             |           |                     |                    |                 |
|              | <b>V</b> | Albrecht                                                  | Maralee               | 5909 Cavell Ave N                                                                                                    |                                     | New Hope                                                                             |                    |                |             |           |                     |                    |                 |
|              | <b>V</b> | Alexander                                                 | Arnelda               | 5956 Ensign Ave N                                                                                                    |                                     | New Hope                                                                             |                    |                |             |           |                     |                    |                 |
|              | <b>V</b> | Alexander                                                 | Leo                   | 5956 Ensign Ave N                                                                                                    |                                     | New Hope                                                                             |                    |                |             |           |                     |                    |                 |
|              | <b>V</b> | Almstrom                                                  | Rebecca               | 6064 Allan Cir                                                                                                    |                                     | New Hope                                                                             |                    |                |             |           |                     |                    |                 |
|              | <b>V</b> | Almstrom                                                  | Wayne                 | 6064 Allan Cir                                                                                                    |                                     | New Hope                                                                             |                    |                |             |           |                     |                    |                 |
|              | <b>V</b> | Amundsen                                                  | Charles               | 6050 West Broadway                                                                                                    | Apt 7                               | New Hope                                                                             |                    |                |             |           |                     |                    |                 |
|              | <b>v</b> | Anderson                                                  | Bruce                 | 8831 61st Ave N                                                                                                    |                                     | New Hope                                                                             |                    |                |             |           |                     |                    |                 |
|              | <b>V</b> | Anderson                                                  | Dennis                | 5916 Hillsboro Cir                                                                                                    |                                     | New Hope                                                                             |                    |                |             |           |                     |                    |                 |
|              | <b>V</b> | Anderson                                                  | Karen                 | 6001 Boone Ave N                                                                                                    |                                     | New Hope                                                                             |                    |                |             |           |                     |                    |                 |
|              | <b>V</b> | Anderson                                                  | Kurt                  | 7659 60th Ave N                                                                                                    |                                     | New Hope                                                                             |                    |                |             |           |                     |                    |                 |
|              | V        | Anderson                                                  | Ladon                 | 6001 Boone Ave N                                                                                                    |                                     | New Hope                                                                             |                    |                |             |           |                     |                    | <b>•</b>        |
| Σ            | 1,       |                                                           |                       |                                                                                                    |                                     |                                                                                      | 0                  | 0              | 0           | 0         | 0                   | 0                  | 0               |
| <b>I</b> • • | _        |                                                           |                       |                                                                                                    |                                     |                                                                                      |                    |                |             |           |                     |                    | 4               |
| Logo         | n =      | Joel Kristenson                                           |                       |                                                                                                    |                                     |                                                                                      |                    |                |             |           | Save Save and C     | lose & Reports     | New OCancel     |

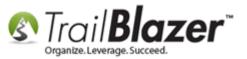

Select Walk List, Selectable Format and click [OK].

| Select    | t a report to print                                                                                                    |
|-----------|----------------------------------------------------------------------------------------------------|
| Reports - | Simple List<br>List with User Fields<br>List with Notes<br>Simple Volunteer List<br>Volunteer List<br>Fundraising List<br>Labels (Use Avery 5160)<br>Labels (Use Avery 5160)/Nick Name Option<br>Labels Name built by list-Combined House or by last name and address (Use Aver<br>Labels Household and Envelope Name (Use Avery 5160)<br>Name Badge - First + Last Names + Employer (Use Avery 5392)<br>Name Badge - First + Last Names (Use Avery 5392)<br>Walk List, Selectable Format<br>Walk List, Voter History<br>[Legacy] Walk List, Simple, 2 Checked<br>[Legacy] Walk List, Simple, 5 Checked<br>[Legacy] Walk List, Simple, 5 Checked<br>[Legacy] Walk List, Custom<br>[Legacy] Walk List, Custom<br>[Legacy] Walk List, Attributes<br>[Legacy] Walk List, Attributes<br>[Legacy] Walk List, Attributes Yukon Options<br>[Legacy] Walk List, Barcoded General Purpose |
|           | 2 OK OCancel                                                                                                    |

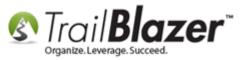

Create a **Report Title**, configure your **options**, and then click **[OK]**. *In my example I called mine 2017 Walk List – New Hope P-07, and I left the checkbox settings as default (Print grid lines, and Odd/even order)*. *You can of course play around with these settings to see what suites you best.* 

| 1.                 |                                   |
|--------------------|-----------------------------------|
| Walking List       | ×                                 |
| Heading            | 1                                 |
| Report Title:      | 2017 Walk List - New Hope P-07    |
| Legend Text 1:     |                                   |
| Legend Text 2:     |                                   |
| Legend Text 3:     |                                   |
| Legend Text 4:     |                                   |
| Detail             |                                   |
| Format:            | <displayed format=""></displayed> |
|                    | Cuspia/cu formate                 |
| Options            | 2. Configure your                 |
| Print grid lines   |                                   |
| Odd/even order     | options.                          |
| New page whe       | en odd/even type changes          |
| New page on stre   | et change                         |
| Start new street o | n odd page                        |
| Skip household w   | hen phone numbers missing         |
|                    | 3                                 |
|                    |                                   |
|                    | OK OK                             |
| THEN HODE          |                                   |

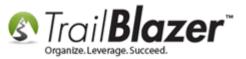

Verify everything looks good on paper and then click **[Print]** in the top-left, select your printer, and print the walk lists. *My finished example is below with details.* 

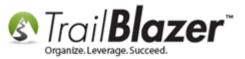

# Example of a walk list ready for distribution. By default it will group voters by street name, and street number so they can walk their routes efficiently.

| Drint 🍣     | 🏓 🔎 🖳 Less 🚦             | More 🛛 🕜 1         | <b>O O A</b>              | Print Settings   |             |            |                     |                    |                   |
|-------------|--------------------------|--------------------|---------------------------|------------------|-------------|------------|---------------------|--------------------|-------------------|
|             | TrailBla                 |                    | uge: 1 of 71 - 3/7/2017 9 |                  | s about     | the wal    | k list will prin    | t at the top (n    | ame, time, etc.). |
|             | Last Name                | First Name         | Doesn't Support           | Not Home         | Supports    | Undecided  | Wants to Contribute | Wants to Volunteer | Wants Yard Sign   |
|             | 8404 58th Ave N          | N, New Hope, MN 55 | 428 [Precinct Code=2      | 330, Precinct Na | me=NEW HOP  | E P-07]    |                     |                    |                   |
|             | Engle<br>Engle           | Elvina<br>Roger    |                           |                  |             |            |                     |                    |                   |
|             |                          |                    | 428 [Precinct Code=2]     | 330, Precinct Na | me=NEW HOP  | E P-07]    | _                   |                    |                   |
|             | Dionne                   | Carol              |                           |                  |             |            |                     |                    |                   |
|             | 7900 59 1/2 Ave<br>Disch | N, New Hope, MN 3  | 55428 [Precinct Code=     | 2330, Precinct N | ame=NEW HO  |            |                     |                    |                   |
|             | Disch                    | ΡJ                 |                           |                  |             |            |                     |                    |                   |
|             |                          | • •                | 55428 [Precinct Code=     | 2330, Precinct N | ame=NEW HO  | PE P-07]   |                     |                    |                   |
|             | Cotter                   | Kathleen           |                           | 2220 D           |             |            |                     |                    |                   |
|             | Stiles                   | Gertrude           | 55428 [Precinct Code=     |                  |             |            |                     |                    |                   |
|             | Stiles                   | James              |                           | 2220 D L (N      |             |            |                     |                    |                   |
|             | Ruha                     | David              | 55428 [Precinct Code=     | Z330, Precinct N | ame=NEW HO  |            |                     |                    |                   |
| ups         | Ruha                     | Elizabeth          |                           |                  |             |            |                     |                    |                   |
| -           | 7941 59 1/2 Ave          | N, New Hope, MN    | 55428 [Precinct Code=     | 2330, Precinct N | ame=NEW HO  | PE P-07]   |                     |                    |                   |
| nbers       |                          |                    | 55428 [Precinct Code=     | 2330 Precinct N  |             |            |                     |                    |                   |
| house-      | Nyce                     | Amanda             |                           |                  |             |            |                     |                    |                   |
| l together. | Nyce<br>Nyce             | Catherine<br>David |                           |                  |             |            |                     |                    |                   |
|             | 7021 50 1/2 Ave          | N, New Hope, MN    | 55429 [Presinct Code=     | 2220, Presinct N | ome-NEW HO  |            |                     |                    |                   |
|             | Reinert                  | Michael            |                           |                  |             |            |                     |                    |                   |
|             |                          |                    | 55428 [Precinct Code=     | 2330, Precinct N | ame=NEW HO  | PE P-07]   |                     |                    |                   |
|             | Bishop<br>Schafer        | Delrico<br>Bradley |                           |                  |             |            |                     |                    |                   |
|             | 7900 59th Ave N          | N, New Hope, MN 55 | 428 [Precinct Code=2      | 330, Precinct Na | me=NEW HOP  | E P-07]    |                     |                    |                   |
|             | Mendoza                  | Gloria             |                           |                  |             |            |                     |                    |                   |
|             |                          |                    | 428-2761 [Precinct Co     | de=2330, Precin  | ct Name=NEW | HOPE P-07] |                     |                    |                   |
|             | Bare<br>Bare             | Andrew<br>Caitlin  |                           |                  |             |            |                     |                    |                   |
|             | Bare                     | Nathan             |                           |                  |             |            |                     |                    |                   |
|             | 7930 59th Ave N          | New Hone MN 55     | 128 [Precinct Code=2]     | GII Procinct Na  | ma=N⊢W H∩P  | F P 0/1    |                     |                    |                   |
|             |                          |                    |                           |                  |             |            |                     |                    |                   |

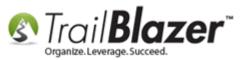

**Distribute** the paper walk lists to your door-knockers, teach them how to **fill out the answers**, how to be polite as they knock on doors, etc. *Below is an example of a walk list with the* **results filled in**. You may want to send each group of walkers out with a **map** of the area they're canvassing as well as a smart phone or tablet with the internet to pull up their location on something like **Google Maps** so they can canvass more efficiently.

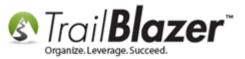

#### Example walk list with the results filled in - ready to be entered back into Trail Blazer.

| B31 60 1/2 Ave N, New Hope, MN       55428       [Precinct Code=2330, Precinct Name=NEW HOPE P-07]         Jose       Jose       Image       Image       <                                                                                                    | 🔎 🔎 🖳 Less 🚦 More 🛛 🔇     | 5 0                                   | 💐 Print Settings      |            |                     |                       |                     |                  |
|----------------------------------------------------------------------------------------------------|---------------------------|---------------------------------------|-----------------------|------------|---------------------|-----------------------|---------------------|------------------|
| 1017 Vak List - New Hope P-07 Page 5 of 71 - 377/2107 955 AM<br>ast Name Pirst Name Doesn't Support Not Home Supports Undecided Wants to Contribute Wants to Volunteer Wants Y and Sign<br>016 012 ZAVe N, New Hope, NN 55428 [Precinct Code-2330, Precinct Name=NEW HOPE P-07]<br>Jornatian José Control Volunteer Volunteer Volu |                           |                                       |                       |            |                     |                       |                     |                  |
| asit Name         First Name         Doesn't Support         Not. Home         Support         Undecided         Wants to         Contribute         Wants to         Volunteer         Wants Yard         Sign           011 60 112 Ave N, New Hope, NN         55428 066 (Precinct Code-2330, Precinct Name-NEW HOPE P-07)                                                                                                    |                           |                                       |                       |            |                     |                       |                     |                  |
| Normanne Britany Normanne Britany Norman       |                           |                                       |                       | Ourseste   | Use also shall a sh | Westerte Oceatilitate | Manta ta Malunta an | Wester Mard Cise |
| Benger       Jennifer         B93ger       Jonathan         B931 60 1/2 Ave N, New Hope, MN 55428 [Precinct Code=2330, Precinct Name=NEW HOPE P.07]         Jose       Jose         B911 60 1/2 Ave N, New Hope, MN 55428 [Precinct Code=2330, Precinct Name=NEW HOPE P.07]         Boker       Donald         Mary       Mary         B911 60 1/2 Ave N, New Hope, MN 55428 [Precinct Code=2330, Precinct Name=NEW HOPE P.07]         Bolt 2 Ave N, New Hope, MN 55428 [Precinct Code=2330, Precinct Name=NEW HOPE P.07]         B011 60 1/2 Ave N, New Hope, MN 55428 [Precinct Code=2330, Precinct Name=NEW HOPE P.07]         B012 James         B012 James         B012 James         B014 101 ZAve N, New Hope, MN 55428 [Precinct Code=2330, Precinct Name=NEW HOPE P.07]         Himmann         B014 101 ZAve N, New Hope, MN 55428 [Precinct Code=2330, Precinct Name=NEW HOPE P.07]         Himmann Britavy         Himmann Travis         B014 101 ZAve N, New Hope, MN 55428 [Precinct Code=2330, Precinct Name=NEW HOPE P.07]         Liason Karl         B015 101 Zave N, New Hope, MN 55428 [Precinct Code=2330, Precinct Name=NEW HOPE P.07]         Liason Karl       Image         B01 60 1/2 Ave N, New Hope, MN 55428 [Precinct Code=2330, Precinct Name=NEW HOPE P.07]         Liason Glein       Image         S316 01 Zave N, New Hope, MN 55428 [Precin                                                                                                    |                           |                                       |                       |            |                     | Wants to Contribute   | Wants to Volunteer  | Wants Yard Sign  |
| Jerger       Jonahan                                                                                                    |                           |                                       | t Code=2330, Precino  | t Name=NEV | V HOPE P-07]        |                       |                     |                  |
| Inclues         Germania         Germania         Germania         Germania           Jose         Jose         Germania         Germania         Germania           Syste 10 1/2 Ave N, New Hope, MN         55428         [Precinct Code-2330, Precinct Name=NEW HOPE P-07]         Germania         Germania           Syste 10 1/2 Ave N, New Hope, MN         55428         [Precinct Code-2330, Precinct Name=NEW HOPE P-07]         Germania         Germania           Syste 10 1/2 Ave N, New Hope, MN         55428         [Precinct Code-2330, Precinct Name=NEW HOPE P-07]         Germania         Germania         Germania           Syste 10 1/2 Ave N, New Hope, MN         55428         [Precinct Code-2330, Precinct Name=NEW HOPE P-07]         Germania         Germania <td< td=""><td></td><td></td><td></td><td></td><td></td><td></td><td></td><td></td></td<>                                                                                                    |                           |                                       |                       |            |                     |                       |                     |                  |
| Jglies       Jose                                                                                                    | 8931 60 1/2 Ave N, New Ho | pe, MN 55428 [Precinct Cod            | le=2330, Precinct Nar | ne=NEW HO  | PE P-07]            |                       |                     |                  |
| Jaker Donald Many Many Many Many Many Many Many Many                                                                                                    |                           | nia                                   |                       | X          |                     |                       |                     | <b>X</b>         |
| Juker         May         Image: Content Name - NEW HOPE P.07           ialior         Jayesh         Jayesh                                                                                                    | 8921 60 1/2 Ave N, New Ho | pe, MN 55428 [Precinct Cod            | le=2330, Precinct Nar | ne=NEW HO  | PE P-07]            |                       |                     |                  |
| 991 60 1/2 Ave N, New Hope, MN 55428 [Precinct Code-2330, Precinct Name=NEW HOPE P-07]         (allor Jayesh         9901 60 1/2 Ave N, New Hope, MN 55428 [Precinct Code-2330, Precinct Name=NEW HOPE P-07]         3oltz Jamés         3oltz Jamés         101 7 Jayesh         101 7 Jayesh         102 Ave N, New Hope, MN 55428 [Precinct Code-2330, Precinct Name=NEW HOPE P-07]         11 831 60 1/2 Ave N, New Hope, MN 55428 [Precinct Code-2330, Precinct Name=NEW HOPE P-07]         11 10 1/2 Ave N, New Hope, MN 55428 [Precinct Code-2330, Precinct Name=NEW HOPE P-07]         11 821 60 1/2 Ave N, New Hope, MN 55428 [Precinct Code-2330, Precinct Name=NEW HOPE P-07]         11 821 60 1/2 Ave N, New Hope, MN 55428 [Precinct Code-2330, Precinct Name=NEW HOPE P-07]         11 800 1/2 Ave N, New Hope, MN 55428 [Precinct Code-2330, Precinct Name=NEW HOPE P-07]         11 800 1/2 Ave N, New Hope, MN 55428 [Precinct Code-2330, Precinct Name=NEW HOPE P-07]         12 801 60 1/2 Ave N, New Hope, MN 55428 [Precinct Code-2330, Precinct Name=NEW HOPE P-07]         12 801 60 1/2 Ave N, New Hope, MN 55428 [Precinct Code-2330, Precinct Name=NEW HOPE P-07]         14 801 60 1/2 Ave N, New Hope, MN 55428 [Precinct Code-2330, Precinct Name=NEW HOPE P-07]         14 801 60 1/2 Ave N, New Hope, MN 55428 [Precinct Code-2330, Precinct Name=NEW HOPE P-07]         14 801 60 1/2 Ave N, New Hope, MN 55428 [Precinct Code-2330, Precinct Name=NEW HOPE P-07]         15 801 1/2 Ave N, New Hope, MN 55428 [Precinct Code-2330, Precinct Nam                                                                                                    |                           |                                       | ×                     |            |                     |                       |                     |                  |
| Tailor       Jayesh                                                                                                    | ,                         |                                       | <b>N</b>              |            |                     |                       |                     |                  |
| 901 60 1/2 Ave N, New Hope, MN 55428 [Precinct Code=2330, Precinct Name=NEW HOPE P-07]         30itz       Sara Lee         30itz       Sara Lee         301 60 1/2 Ave N, New Hope, MN 55428 [Precinct Code=2330, Precinct Name=NEW HOPE P-07]         301 60 1/2 Ave N, New Hope, MN 55428 [Precinct Code=2330, Precinct Name=NEW HOPE P-07]         401 60       Sara         5031 60 1/2 Ave N, New Hope, MN 55428 [Precinct Code=23                                                                                                    |                           |                                       | le=2330, Precinct Nar | ne=NEW HO  | PE P-07]            |                       |                     |                  |
| Boitz James   Soitz Sara Lee     B831 60 1/2 Ave N, New Hope, MN 55428   Precinct Code=2330, Precinct Name=NEW HOPE P-07]   Athmann   Britary   Athmann   Travis     B821 60 1/2 Ave N, New Hope, MN 55428   Precinct Code=2330, Precinct Name=NEW HOPE P-07]     Bitary   B821 60 1/2 Ave N, New Hope, MN 55428   Precinct Code=2330, Precinct Name=NEW HOPE P-07]     Bitary   B801 60 1/2 Ave N, New Hope, MN 55428   Precinct Code=2330, Precinct Name=NEW HOPE P-07]     Bage   Norma     Bitary   Bitary <td< td=""><td>Tailor Jayesh</td><td></td><td></td><td></td><td>×</td><td></td><td></td><td></td></td<>                                                                                                    | Tailor Jayesh             |                                       |                       |            | ×                   |                       |                     |                  |
| Joitz Sara Lee                                                                                                    | 8901 60 1/2 Ave N, New Ho | pe, MN 55428 [Precinct Cod            | le=2330, Precinct Nar | ne=NEW HO  | PE P-07]            |                       |                     |                  |
| B31 60 1/2 Ave N, New Hope, MN 55428 [Precinct Code=2330, Precinct Name=NEW HOPE P-07]   Athmann Beverly   Athmann Bittany   Athmann Bittany   Barnon Duane   Athmann Travis   B821 60 1/2 Ave N, New Hope, MN 55428 [Precinct Code=2330, Precinct Name=NEW HOPE P-07]   Eliason Carol   Eliason Carol   Eliason Ray   B01 10 1/2 Ave N, New Hope, MN 55428 [Precinct Code=2330, Precinct Name=NEW HOPE P-07]   kagle Norma   B01 10 1/2 Ave N, New Hope, MN 55428 [Precinct Code=2330, Precinct Name=NEW HOPE P-07]   kagle Norma   B01 10 1/2 Ave N, New Hope, MN 55428 [Precinct Code=2330, Precinct Name=NEW HOPE P-07]   kagle Norma   B01 10 1/2 Ave N, New Hope, MN 55428 [Precinct Code=2330, Precinct Name=NEW HOPE P-07]   Sorsky Kenneth   B01 20 1/2 Ave N, New Hope, MN 55428 [Precinct Code=2330, Precinct Name=NEW HOPE P-07]   Sorsky Kenneth   B01 20 1/2 Ave N, New Hope, MN 55428 [Precinct Code=2330, Precinct Name=NEW HOPE P-07]   Sorsky Kenneth   B01 20 1/2 Ave N, New Hope, MN 55428 [Precinct Code=2330, Precinct Name=NEW HOPE P-07]   Sorsky Kenneth   B01 20 1/2 Ave N, New Hope, MN 55428 [Precinct Code=2330, Precinct Name=NEW HOPE P-07]   Sorsky Martha   B01 20 1/2 Ave N, New Hope, MN 55428 [Precinct Code=2330, Precinct Name=NEW HOPE P-07]   Sorsky Martha   Sorsky Martha <td></td> <td></td> <td></td> <td>X</td> <td></td> <td></td> <td>8</td> <td>X</td>                                                                                                    |                           |                                       |                       | X          |                     |                       | 8                   | X                |
| Athmann Beverly   Athmann Bittany   Athmann Duane   Athmann Travis   8821 60 1/2 Ave N, New Hope, MN 55428 [Precinct Code=2330, Precinct Name=NEW HOPE P-07] Eliason Carol Eliason Kard Eliason Kard Ray 8801 60 1/2 Ave N, New Hope, MN 55428 [Precinct Code=2330, Precinct Name=NEW HOPE P-07] Ray 8801 60 1/2 Ave N, New Hope, MN 55428 [Precinct Code=2330, Precinct Name=NEW HOPE P-07] Ray 8801 60 1/2 Ave N, New Hope, MN 55428 [Precinct Code=2330, Precinct Name=NEW HOPE P-07] Relson Glenn Sorsky Kenneth Sorsky Kenneth Sorsky Kenneth Sorsky Kenneth Sorsky Kenneth Sorsky Kenneth Sorsky Kenneth Sorsky Kenneth Sorsky Kenneth Sorsky Kenneth Sorsky Kenneth Sorsky Kenneth Sorsky Kenneth Sorsky Kenneth Sorsky Kenneth Sorsky Kenneth Sorsky Kenneth Sorsky Kenneth Sorsky Kenneth Sorsky Kand Sorsky Kenneth Sorsky Kenneth So                                                                                                    |                           |                                       |                       | ~          |                     |                       | <u>~</u>            |                  |
| Athmann Brittany   Athmann Duane   Athmann Travis   8821 60 1/2 Ave N, New Hope, MN 55428 [Precinct Code=2330, Precinct Name=NEW HOPE P-07] Eliason Karl Eliason Karl 8801 60 1/2 Ave N, New Hope, MN 55428 [Precinct Code=2330, Precinct Name=NEW HOPE P-07] Ray 8801 60 1/2 Ave N, New Hope, MN 55428 [Precinct Code=2330, Precinct Name=NEW HOPE P-07] Kelson Glenn Sorsky Kenneth Sorsky Kenneth                                                                                                    |                           | · · · · · · · · · · · · · · · · · · · | le=2330, Precinct Nar | ne=NEW HO  | PE P-07]            |                       |                     |                  |
| Athmann Duane   Athmann Travis     18821 60 1/2 Ave N, New Hope, MN   55428   [Precinct Code=2330, Precinct Name=NEW HOPE P-07]   Ilason   Karl   Ilason   Ray     1801 60 1/2 Ave N, New Hope, MN   55428   [Precinct Code=2330, Precinct Name=NEW HOPE P-07]   Iagle   Norma     1711 60 1/2 Ave N, New Hope, MN   55428   [Precinct Code=2330, Precinct Name=NEW HOPE P-07]     Idel of 1/2 Ave N, New Hope, MN   55428   [Precinct Code=2330, Precinct Name=NEW HOPE P-07]     Idel of 1/2 Ave N, New Hope, MN   55428   [Precinct Code=2330, Precinct Name=NEW HOPE P-07]     Idel of 1/2 Ave N, New Hope, MN   55428   [Precinct Code=2330, Precinct Name=NEW HOPE P-07]     Idel of 1/2 Ave N, New Hope, MN   55428   [Precinct Code=2330, Precinct Name=NEW HOPE P-07]   Idel of 1/2 Ave N, New Hope, MN   55428   [Precinct Code=2330, Precinct Name=NEW HOPE P-07]   Idel of 1/2 Ave N, New Hope, MN   55428   [Precinct Code=2330, Precinct Name=NEW HOPE P-07]   Idel of 1/2 Ave N, New Hope, MN   55428   [Precinct Code=2330, Precinct Name=NEW HOPE P-07]   Idel of 1/2 Ave N, New Hope, MN   55428   [Precinct Code=2330, Precinct Name=NEW HOPE P-07]   Idel of 1/2 Ave N, New Hope, MN   55428   [Precinct                                                                                                    |                           |                                       |                       |            |                     |                       |                     |                  |
| Bit 160 1/2 Ave N, New Hope, MN 55428 [Precinct Code=2330, Precinct Name=NEW HOPE P-07]   Eliason   Eliason   Karl   Eliason   Karl   Eliason   Karl   Eliason   Karl   Eliason   Karl   Eliason   Karl   Eliason   Karl   Eliason   Karl   Eliason   Karl   Eliason   Karl   Eliason   Karl   Eliason   Karl   Eliason   Karl   Eliason   Karl   Eliason   Karl   Eliason   Karl   Eliason   Karl   Bitl 60 1/2 Ave N, New Hope, MN 55428 [Precinct Code=2330, Precinct Name=NEW HOPE P-07]   Velson   Glenn   Eliason Sirky   Kenneth   Sorsky   Martha   Eliason Sirky   Martha   Eliason Sirky   Martha   Eliason Sirky   Martha   Eliason Sirky   Martha   Eliason Sirky   Martha   Eliason Sirky   Martha   Eliason Sirky   Martha   Eliason Sirky   Martha   Eliason Sirky   Martha   Eliason Sirky   Martha   Eliason Sirky   Martha    Eliason Sirky   Martha <td>Athmann Duane</td> <td></td> <td>×</td> <td></td> <td></td> <td></td> <td></td> <td></td>                                                                                                    | Athmann Duane             |                                       | ×                     |            |                     |                       |                     |                  |
| Lilason Carol Carol Caro       | Athmann Travis            | X                                     |                       |            |                     |                       |                     |                  |
| Eliason Karl   Eliason Ray     1801 foo 1/2 Ave N, New Hope, MN   55428 [Precinct Code=2330, Precinct Name=NEW HOPE P-07]   Vagle   Norma   6711 60 1/2 Ave N, New Hope, MN 55428 [Precinct Code=2330, Precinct Name=NEW HOPE P-07]   Velson   Glenn   7831 60 1/2 Ave N, New Hope, MN 55428 [Precinct Code=2330, Precinct Name=NEW HOPE P-07]   Velson   Gorsky   Kenneth   Sorsky   Martha   7833 60 1/2 Ave N, New Hope, MN 55428 [Precinct Code=2330, Precinct Name=NEW HOPE P-07] Clough Harold 7835 60 1/2 Ave N, New Hope, MN 55428 [Precinct Code=2330, Precinct Name=NEW HOPE P-07] Clough Harold 7855 60 1/2 Ave N, New Hope, MN 7848 [Precinct Code=2330, Precinct Name=NEW HOPE P-07] 7848 [Precinct Code=2330, Precinct Name=NEW HOPE P-07] 7848 [Precinct Code=2330, Precinct Name=NEW HOPE P-07                                                                                                    | 8821 60 1/2 Ave N, New Ho | pe, MN 55428 [Precinct Cod            | le=2330, Precinct Nar | ne=NEW HO  | PE P-07]            |                       |                     |                  |
| Eliason       Ray       Ray        Ray       Ray       <                                                                                                    |                           |                                       |                       | X          |                     |                       |                     |                  |
| Image   Image   Image </td <td></td> <td></td> <td></td> <td></td> <td>×</td> <td></td> <td></td> <td></td>                                                                                                    |                           |                                       |                       |            | ×                   |                       |                     |                  |
| Nagle Norma   Avagle Norma     Avagle Norma     Avagle New Hope, MN        Avagle Glenn     Stat 60 1/2 Ave N, New Hope, MN        Stat 60 1/2 Ave N, New Hope, MN        Stat 60 1/2 Ave N, New Hope, MN        Stat 60 1/2 Ave N, New Hope, MN        Stat 60 1/2 Ave N, New Hope, MN           Stat 60 1/2 Ave N, New Hope, MN        Stat 60 1/2 Ave N, New Hope, MN        Stat 60 1/2 Ave N, New Hope, MN        Stat 60 1/2 Ave N, New Hope, MN                 Stat 60 1/2 Ave N, New Hope, MN        Stat 60 1/2 Ave N, New Hope, MN                                                                                                    <                                                                                                    |                           | na MNI 55420 (Decain at Cod           |                       |            |                     |                       |                     |                  |
| Size in the interval of the interval of the int                                      |                           | pe, WIN 33420 [Precinct Cod           | ie=2000, Precinct Nar |            |                     | <b>V</b>              | 5                   | *                |
| New Hope, MN       55428       [Precinct Code=2330, Precinct Name=NEW HOPE P-07]         Gorsky       Kenneth       Image: Code State State S                                                                                                    |                           |                                       |                       | <u> </u>   |                     | <u>A</u>              | A                   |                  |
| Image: Colspan="2">Image: Colspan="2">Image: Colspan="2" Image: Colspan="2" Image: C                                                  |                           | pe, MN 55428 [Precinct Cod            | ie=2330, Precinct Nar | ne=NEW HOI |                     |                       |                     | <b>S</b>         |
| Gorsky       Kenneth       Kenneth                                                                                                    |                           |                                       |                       | A          |                     |                       |                     | A.               |
| Borsky       Martha       Martha                                                                                                    |                           | -                                     | le=2330, Precinct Nar | ne=NEW HO  | PE P-07]            |                       |                     |                  |
| 1/2 Ave N, New Hope, MN 55428 [Precinct Code=2330, Precinct Name=NEW HOPE P-07]       Clough       Harold       1525 60 1/2 Ave N, New Hope, MN 55428 [Precinct Code=2330, Precinct Name=NEW HOPE P-07]       1525 60 1/2 Ave N, New Hope, MN 55428 [Precinct Code=2330, Precinct Name=NEW HOPE P-07]       Hamilton                                                                                                    |                           |                                       |                       |            |                     |                       |                     |                  |
| Clough     Harold     X       V525 60 1/2 Ave N, New Hope, MN     55428 [Precinct Code=2330, Precinct Name=NEW HOPE P-07]       Hamilton     Shaun                                                                                                    |                           |                                       | <b>A</b>              |            |                     |                       |                     |                  |
| 1525 60 1/2 Ave N, New Hope, MN 55428 [Precinct Code=2330, Precinct Name=NEW HOPE P-07]<br>Hamilton Shaun                                                                                                    |                           | pe, MN 55428 [Precinct Cod            | le=2330, Precinct Nar |            | PE P-07]            |                       |                     |                  |
| tamilton Shaun 🗌 🕺 🗌 🗙                                                                                                    |                           |                                       |                       |            |                     |                       |                     |                  |
|                                                                                                    | 8525 60 1/2 Ave N, New Ho | pe, MN 55428 [Precinct Cod            | le=2330, Precinct Nar | ne=NEW HO  | PE P-07]            |                       |                     |                  |
|                                                                                                    |                           |                                       |                       | ×          |                     | X                     |                     |                  |
|                                                                                                    |                           |                                       |                       |            |                     |                       |                     |                  |

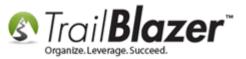

The final section shows how to enter the **walk list results** back into the **database** in **batch mode**.

### <u>#5 – Re-Enter the Walk List Results in 'Batch Mode' (Directly into the Grid)</u>

Navigate to the **Voters** list.

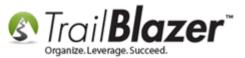

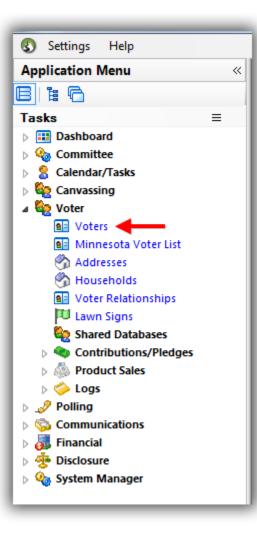

Load your saved search query from under the Favorites tab (created in the previous sections).

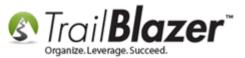

### Load the same list you used for the walk list.

| 🗇 Search ≽ Reset   🕂 New   🚍 🛅 😁                                                                         | 🔚 📑 😚 🎾   File 🗸 Edit 🖌 🎯   🎥 Include Other   <b>Voters</b>                                                                     |
|----------------------------------------------------------------------------------------------------|----------------------------------------------------------------------------------------------------|
| <u>a</u> 1                                                                                               |                                                                                                    |
| Favorites General Address Household Vot                                                                  | te History   <u>Attribute</u>   Canvass   Poll   Relation   Lawn Sign   Contribute   Pledge   Event   Sales   Log   Admin   SQL |
|                                                                                                    |                                                                                                    |
| Favorite Se                                                                                              |                                                                                                    |
| <ul> <li>2017 Walk List No1 - 1/3 General Voted</li> <li>Missing Employer Occupation over 200</li> </ul> | rs in New Hope Precinct 7                                                                                                    |
| Super Voters (Republicans 2016)                                                                          | v 💊                                                                                                    |
| Voters with Images                                                                                       | P                                                                                                    |
|                                                                                                    |                                                                                                    |
|                                                                                                    |                                                                                                    |
| 1                                                                                                    | Voter List Load                                                                                                    |
|                                                                                                    | Records to Load                                                                                                    |
|                                                                                                    | Search found 1,643 records. Of these, load:                                                                                     |
| 📑 Edit   🌐 Sort 🌐 Format 🗕 🗊 Wrap   🐴 I                                                                  |                                                                                                    |
| 1643 records found. Starting load dialog                                                                 | ○ Top 100 ▼ ◎ All                                                                                                    |
| Last First                                                                                               | Progress                                                                                                    |
| ID Last First Name Name                                                                                  | Progress 2 itate Zip Birth Gen-County CD SD LD Reg<br>Idde Date der County CD SD LD Id                                          |
| 0                                                                                                    | Waiting for user input                                                                                                    |
|                                                                                                    | 3                                                                                                    |
|                                                                                                    |                                                                                                    |
|                                                                                                    | OK OCancel                                                                                                    |
|                                                                                                    |                                                                                                    |
|                                                                                                    |                                                                                                    |
|                                                                                                    |                                                                                                    |

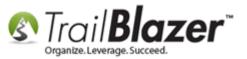

Load the Format that contains the walk list questions you used, and that has the updateable attribute columns (created in section #2).

Start by clicking [Format] > Select Saved...

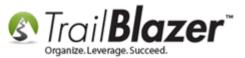

|     | 🤝 Search 🔖 Reset   💠 New   🚍 🛅 😁   📄 🖆 🤔 🐚   File 🗸 Edit 🗸 🞯 🎥 Include Other   Voters |            |                                                                                                    |               |        |             |                         |                   |               |          |             |            |             |        |     |    |     |           |
|-----|---------------------------------------------------------------------------------------|------------|----------------------------------------------------------------------------------------------------|---------------|--------|-------------|-------------------------|-------------------|---------------|----------|-------------|------------|-------------|--------|-----|----|-----|-----------|
|     | Searc                                                                                 | ih 🍬 Res   | et   🕂 New                                                                                                    | 3 🖻 🗠   6     | 8 🖻    | f 🙆 📢       | File 🕶 Edit 👻 🕜         | 🎭 Include Oth     | er Voters     |          |             |            |             |        |     |    |     |           |
|     | 3                                                                                     |            | _                                                                                                    |               |        |             |                         |                   |               |          |             |            |             |        |     |    |     |           |
|     |                                                                                       | s Genera   | Address   H                                                                                                    | ousehold Vote | e Hist | orv Å Attri | bute Canvass Poll       | Relation          | awn Sign   Co | ntribute | Pledae   E  | vent Sales | Loa         | Admin  | SQL |    |     |           |
|     |                                                                                       |            | .                                                                                                    |               |        |             |                         | 1                 |               |          | 1           |            | 1 3         |        | 1   |    |     |           |
|     |                                                                                       |            |                                                                                                    |               |        |             |                         |                   |               |          |             |            |             |        |     |    |     |           |
|     |                                                                                       |            |                                                                                                    | Favorite Se   |        |             |                         |                   |               |          |             |            |             |        |     |    |     |           |
|     |                                                                                       |            | Valk List No1 - 1/<br>g Employer Occi                                                                                                    |               |        | ew Hope P   | recinct 7               |                   |               |          |             |            |             |        |     |    |     |           |
|     |                                                                                       |            | Voters (Republic                                                                                                    |               | ,      |             | ۵.                      |                   |               |          |             |            |             |        |     |    |     |           |
| Ш.  |                                                                                       | Voters     | with Images                                                                                                    |               |        |             | $\sim$                  |                   |               |          |             |            |             |        |     |    |     |           |
| Ш.  |                                                                                       |            |                                                                                                    |               |        |             |                         |                   |               |          |             |            |             |        |     |    |     |           |
|     |                                                                                       |            |                                                                                                    |               |        |             |                         |                   |               |          |             |            |             |        |     |    |     |           |
| 11  |                                                                                       |            |                                                                                                    |               |        |             |                         |                   |               |          |             |            |             |        |     |    |     |           |
|     |                                                                                       |            |                                                                                                    |               |        |             |                         |                   |               |          |             |            |             |        |     |    |     |           |
| Ш.  |                                                                                       |            |                                                                                                    |               |        |             |                         |                   |               |          |             |            |             |        |     |    |     |           |
| 11- |                                                                                       |            |                                                                                                    |               |        |             |                         |                   |               |          |             |            |             |        |     |    |     |           |
|     | Edit                                                                                  | E Sort     | 📑 Format 👻 🚍                                                                                                    | Wrap 🛛 🏝 Ex   | port   | 為 Print     | 🛅 Detail 🗔 Summa        | iry 🔟 🖂 🛽         | Pivot         |          |             |            |             |        |     |    |     |           |
|     |                                                                                       | 543 record | <system< td=""><td></td><td>1</td><td></td><td></td><td>- 00 (2) (2</td><td></td><td></td><td></td><td></td><td></td><td></td><td></td><td></td><td></td><td></td></system<> |               | 1      |             |                         | - 00 (2) (2       |               |          |             |            |             |        |     |    |     |           |
| IF  |                                                                                       |            | Columna                                                                                                    |               |        | Address     |                         |                   |               |          | Zin         | Birth      | Con         |        |     |    |     | Deg       |
| Ш.  | <b>V</b>                                                                              | ID         | Select sav                                                                                                    | od.           | I II   | Type        | Street                  | Street 2          | City          | State    | Zip<br>Code | Date       | Gen-<br>der | County | CD  | SD | LD  | Reg<br>Id |
|     |                                                                                       | 93         | Select sav                                                                                                    | eu            | 1      | <b>%</b>    | 8701 61st Ave N         |                   | New Hope      | MN       | 55428       | 1/1/1965   | М           | Henn   | 05  | 45 | 45A | 1487976   |
|     |                                                                                       | 34         | - Save                                                                                                    | _             | L      | <u>_</u>    | 8701 61st Ave N         |                   | New Hope      | MN       | 55428       | 1/1/1964   | F           | Henn   | 05  | 45 | 45A | 1409304   |
|     |                                                                                       | 164921     | Save As                                                                                                    |               | Select | a previou   | sly saved format to app | ly to this displa | y grid lope   | MN       | 55428       | 1/1/1992   |             | Henn   | 05  | 45 | 45A | 4718414   |
|     |                                                                                       | 277        | 🖽 Assign as                                                                                                    | default       | L      | <u></u>     | 6043 Hillsboro Ave N    |                   | New Hope      | MN       | 55428       | 1/1/1935   | F           | Henn   | 05  | 45 | 45A | 1149831   |
|     | <b>V</b>                                                                              | 283        | Aho                                                                                                    | Reuben        | S      | <u></u>     | 6043 Hillsboro Ave N    |                   | New Hope      | MN       | 55428       | 1/1/1931   | м           | Henn   | 05  | 45 | 45A | 1149832   |
| 11  |                                                                                       | 341        | Albrecht                                                                                                    | Alison        | F      | <u></u>     | 6016 Quebec Ave N       |                   | New Hope      | MN       | 55428       | 1/1/1978   | F           | Henn   | 05  | 45 | 45A | 1507235   |
| Ш.  | <b>V</b>                                                                              | 348        | Albrecht                                                                                                    | Maralee       | Α      | <u></u>     | 5909 Cavell Ave N       |                   | New Hope      | MN       | 55428       | 1/1/1942   |             | Henn   | 05  | 45 | 45A | 1152452   |
| 11  |                                                                                       | 375        | Alexander                                                                                                    | Arnelda       | J      | <u></u>     | 5956 Ensign Ave N       |                   | New Hope      | MN       | 55428       | 1/1/1936   |             | Henn   | 05  | 45 | 45A | 1142149   |
| Ш.  | <b>V</b>                                                                              | 384        | Alexander                                                                                                    | Leo           | E      | <u></u>     | 5956 Ensign Ave N       |                   | New Hope      | MN       | 55428       | 1/1/1932   | м           | Henn   | 05  | 45 | 45A | 1142150   |
| H.  |                                                                                       | 518        | Almstrom                                                                                                    | Rebecca       | R      | <u></u>     | 6064 Allan Cir          |                   | New Hope      | MN       | 55428       | 1/1/1960   | F           | Henn   | 05  | 45 | 45A | 3516920   |
|     | <b>V</b>                                                                              | 519        | Almstrom                                                                                                    | Wayne         | D      | <u></u>     | 6064 Allan Cir          |                   | New Hope      | MN       | 55428       | 1/1/1963   | м           | Henn   | 05  | 45 | 45A | 1595535   |
|     |                                                                                       | 160266     | Amorde                                                                                                    | Debra         | м.,    |             | 5941 Gettysburg Av      |                   | New Hope      | MN       | 55428-3036  | 1/1/1972   |             | Henn   | 05  | 45 | 45A | 1359545   |
|     | <b>V</b>                                                                              | 600        | Amundsen                                                                                                    | Charles       | R      | <u></u>     | 6050 West Broadway      | Apt 7             | New Hope      | MN       | 55428       | 1/1/1924   | м           | Henn   | 05  | 45 | 45A | 1153841   |
| 11  |                                                                                       | 163655     | Anderkay                                                                                                    | Artemus       | G      |             | 6116 Winnetka Ave N     |                   | New Hope      | MN       | 55428       | 1/1/1975   |             | Henn   | 05  | 45 | 45A | 4280407   |
|     |                                                                                       | 164682     | Anderson                                                                                                    | Barbara       | J      |             | 9000 60 1/2 Ave N       |                   | New Hope      | MN       | 55428       | 1/1/1968   |             | Henn   | 05  | 45 | 45A | 3380513   |
|     |                                                                                       | 711        | Anderson                                                                                                    | Bruce         | Α      | <u></u>     | 8831 61st Ave N         |                   | New Hope      | MN       | 55428       | 1/1/1965   | м           | Henn   | 05  | 45 | 45A | 1016704   |
|     | <b>V</b>                                                                              | 165469     | Anderson                                                                                                    | Caryn         | N      |             | 6116 Xylon Ave N        |                   | New Hope      | MN       | 55428       | 1/1/1990   |             | Henn   | 05  | 45 | 45A | 4327527   |
|     |                                                                                       | 795        | Anderson                                                                                                    | Dennis        | Н      | <u></u>     | 5916 Hillsboro Cir      |                   | New Hope      | MN       | 55428       | 1/1/1939   | м           | Henn   | 05  | 45 | 45A | 1143326   |
|     | <b>V</b>                                                                              | 161424     | Anderson                                                                                                    | Diane         | C      |             | 6054 West Broadway      | Apt 24            | New Hope      | MN       | 55428       | 1/1/1948   |             | Henn   | 05  | 45 | 45A | 2638579   |
|     |                                                                                       | 168045     | Anderson                                                                                                    | Emma          | J      |             | 6082 Zealand Ave N      |                   | New Hope      | MN       | 55428-2751  | 1/1/1987   |             | Henn   | 05  | 45 | 45A | 4256278   |
|     |                                                                                       | 157955     | Anderson                                                                                                    | Erik          | C      |             | 6071 Ensign Ave N       |                   | New Hope      | MN       | 55428       | 1/1/1971   |             | Henn   | 05  | 45 | 45A | 3831840   |
|     |                                                                                       | 157956     | Anderson                                                                                                    | Jill          | G      |             | 6071 Ensign Ave N       |                   | New Hope      | MN       | 55428       | 1/1/1958   |             | Henn   | 05  | 45 | 45A | 1108087   |
| 111 |                                                                                       |            |                                                                                                    |               | 1      | <u> </u>    |                         |                   |               |          |             |            |             |        |     |    |     |           |

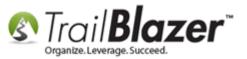

#### Select the **format** and click [Save and Close].

| Format Name                       | Created    | Usage |  |
|-----------------------------------|------------|-------|--|
| 📑 <system format=""> 🛛 📲</system> |            |       |  |
| 2017 Walk List 🗕                  | 03/03/2017 |       |  |
| 🗄 Candidate Support Walk List     | 01/19/2017 |       |  |
| Employer Occupation               | 06/10/2010 |       |  |
| 🖶 JAK DEFAULT                     | 08/06/2014 |       |  |
| 🖶 Phone Bank - Support            | 11/22/2011 |       |  |
| 🖶 Walk List Support               | 05/27/2012 |       |  |
|                                   |            |       |  |
|                                   |            |       |  |
|                                   |            |       |  |
|                                   |            |       |  |
|                                   |            |       |  |
|                                   |            |       |  |
|                                   |            |       |  |
|                                   |            |       |  |
|                                   |            |       |  |
| _                                 |            |       |  |
| Details                           |            | •     |  |

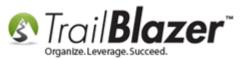

# Walk List, Selectable Format – How to Create Paper Walk Lists with Questions & How to Enter the Results in 'Batch Mode'

It will be a lot easier to re-enter data if you add in two more columns to the format for **street name**, and **street number**. This will allow you to sort the list to group voters by location.

Click [Format] > Columns...

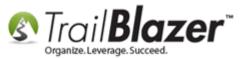

| earc     | h 🌭 Rese   | et   🕂 N                                                                                                    | ew 🔚 🛅 🗂              | 🔚 💣 😚 🧐   File 🕶                                                                                                    | Edit 🗕 🕜                                                                                                    | 🎥 Include Othe                                                                                                    | r Voters                                                                                                    |                                                                                                    |
|----------|------------|----------------------------------------------------------------------------------------------------|-----------------------|----------------------------------------------------------------------------------------------------|----------------------------------------------------------------------------------------------------|----------------------------------------------------------------------------------------------------|----------------------------------------------------------------------------------------------------|----------------------------------------------------------------------------------------------------|
|          |            |                                                                                                    |                       |                                                                                                    |                                                                                                    |                                                                                                    |                                                                                                    | - 1                                                                                                    |
| orite    | s General  | Addres                                                                                                    | ss Household Ve       | ote History Attribute Ca                                                                                                    | nvass   Poll                                                                                                    | Relation La                                                                                                    | wn Sign Contribute                                                                                                    | Ple                                                                                                    |
|          |            |                                                                                                    |                       |                                                                                                    |                                                                                                    |                                                                                                    |                                                                                                    |                                                                                                    |
|          |            |                                                                                                    | Favorite              | Searches                                                                                                    |                                                                                                    |                                                                                                    |                                                                                                    | - 1                                                                                                    |
|          |            | /alk List N                                                                                                    |                       |                                                                                                    | F                                                                                                    |                                                                                                    |                                                                                                    | - 1                                                                                                    |
|          |            |                                                                                                    |                       |                                                                                                    |                                                                                                    |                                                                                                    |                                                                                                    | - 1                                                                                                    |
|          |            |                                                                                                    |                       |                                                                                                    | ۵                                                                                                    |                                                                                                    |                                                                                                    | - 1                                                                                                    |
|          | Voters     | with Imag                                                                                                    | es                    |                                                                                                    | $\sim$                                                                                                    |                                                                                                    |                                                                                                    | - 1                                                                                                    |
|          |            |                                                                                                    |                       |                                                                                                    |                                                                                                    |                                                                                                    |                                                                                                    | - 1                                                                                                    |
|          |            |                                                                                                    |                       |                                                                                                    | D                                                                                                    |                                                                                                    |                                                                                                    | - 1                                                                                                    |
|          |            |                                                                                                    |                       |                                                                                                    |                                                                                                    |                                                                                                    |                                                                                                    | - 1                                                                                                    |
|          |            |                                                                                                    |                       |                                                                                                    |                                                                                                    |                                                                                                    |                                                                                                    | - 1                                                                                                    |
|          |            |                                                                                                    |                       |                                                                                                    |                                                                                                    |                                                                                                    |                                                                                                    | - 1                                                                                                    |
|          |            |                                                                                                    |                       |                                                                                                    |                                                                                                    |                                                                                                    |                                                                                                    | -                                                                                                    |
|          |            | _                                                                                                    |                       |                                                                                                    |                                                                                                    |                                                                                                    |                                                                                                    | - 1                                                                                                    |
| dit      | Sort       | _                                                                                                    |                       | Export   Print 🕅 Detai                                                                                                    | il 🗃 Summ                                                                                                    | nary 🛄 🔚 🕅                                                                                                    | Pivot                                                                                                    |                                                                                                    |
| s [ 16   | 543 record | 201                                                                                                    | 17 Walk List          |                                                                                                    |                                                                                                    |                                                                                                    |                                                                                                    |                                                                                                    |
|          | Last N .   | 🖬 Col                                                                                                    | umns                  |                                                                                                    | Street                                                                                                    | Cit.                                                                                                    | Descript Connect                                                                                                    |                                                                                                    |
| V        |            | → Sele                                                                                                    | ect saved             |                                                                                                    | 2                                                                                                    | City                                                                                                    | Doesn't Support                                                                                                    |                                                                                                    |
| V        | Abts       | <b>—</b>                                                                                                    | Add or remove co      | lumns, apply formatting, or                                                                                                    | specify colu                                                                                                    | umn attributes.                                                                                                    |                                                                                                    |                                                                                                    |
| <b>V</b> | ADIS       |                                                                                                    | è                     | 701 61 st Ave N                                                                                                    |                                                                                                    | New Hope                                                                                                    |                                                                                                    |                                                                                                    |
| <b>V</b> | Abts 6     | 🏓 Sav                                                                                                    | e As                  | 701 61st Ave N                                                                                                    |                                                                                                    | New Hope                                                                                                    |                                                                                                    |                                                                                                    |
| <b>V</b> | Aho        | Ass                                                                                                    | ign as default        | 043 Hillsboro Ave N                                                                                                    |                                                                                                    | New Hope                                                                                                    |                                                                                                    |                                                                                                    |
| <b>V</b> | Aho        |                                                                                                    | Reuben                | 6043 Hillsboro Ave N                                                                                                    |                                                                                                    | New Hope                                                                                                    |                                                                                                    |                                                                                                    |
| <b>V</b> | Albrecht   |                                                                                                    | Alison                | 6016 Quebec Ave N                                                                                                    |                                                                                                    | New Hope                                                                                                    |                                                                                                    |                                                                                                    |
|          | Albrecht   |                                                                                                    | Maralee               | 5909 Cavell Ave N                                                                                                    |                                                                                                    | New Hope                                                                                                    |                                                                                                    |                                                                                                    |
|          | orite      | orites General<br>V 2017 W<br>Missin<br>Super<br>Voters<br>dit ESort<br>Voters<br>(1643 record<br>Last N<br>Abts<br>Abts<br>Abts<br>Abts<br>Abts<br>Abts<br>Abts<br>Abts<br>Abts<br>Abts<br>Abts<br>Abts<br>Abts<br>Abts<br>Abts<br>Abts<br>Abts | orites General Addres | orites       General       Address       Household       Val         Favorites       2017 Walk List No1 - 1/3 General Vot         Missing Employer Occupation over 2       Super Voters (Republicans 2016)         Super Voters with Images         dit       Sort         Format       Wrap         Image:       2017 Walk List         Voters with Images       2017 Walk List         Image:       2017 Walk List         Image:       Select saved         Image:       Select saved         Image:       Save         Image:       Save As         Image:       Save As         Image:       Save As         Image:       Abts         Image:       Save As         Image:       Abts         Image:       Save As         Image:       Abts         Image:       Save As         Image:       Abts         Image:       Abts         Image:       Abts         Image:       Abts         Image:       Abts         Image:       Abts         Image:       Abts         Image:       Abts | orites       General       Address       Household       Vote History       Attribute       Ca         Image: Solution of the second stress       2017 Walk List No1 - 1/3 General Voters in New Hope Precinct 7       Missing Employer Occupation over 200         Super Voters (Republicans 2016)       Super Voters (Republicans 2016)       Voters with Images         dit       Sort       Format       Super Voters       Print       Deta         file43       Columns       teet       Select saved       Voters       Abts       Add or remove columns, apply formatting, or         Abts       Save       701 61st Ave N       Save       701 61st Ave N       Abts       Assign as default       43 Hillsboro Ave N       Aho       Reuben       6043 Hillsboro Ave N       V         Albrecht       Alison       6016 Quebec Ave N       Source Ave N       Source Ave N </th <th>orites       General       Address       Household       Vote History       Attribute       Canvass       Poll         Image: Searches       Image: Searches       Image: Se</th> <th>orites       General       Address       Household       Vote History       Attribute       Canvass       Poll       Relation       La         Favorite Searches         2017 Walk List No1 - 1/3 General Voters in New Hope Precinct 7         Missing Employer Occupation over 200       Super Voters (Republicans 2016)       Images         Voters with Images       Images       Images       Images         dit       Export       Print       Images       Images         f       1643 record       2017 Walk List       Images       Images         start N       Images       Street       City       Images         Abts       Saved       Columns       teet       Street       City         Abts       Save As       To fist Ave N       New Hope       New Hope         Abts       Save As       To fist Ave N       New Hope       Abt       New Hope         Abt       Assign as default       43 Hillsboro Ave N       New Hope       New Hope         Abtecht       Alison       6016 Quebec Ave N       New Hope       New Hope</th> <th>Favorite Searches         2017 Walk List No1 - 1/3 General Voters in New Hope Precinct 7         Wissing Employer Occupation over 200         Super Voters (Republicans 2016)         Voters with Images         it       Sort         Format       Wrap         Export       Print         Detail       Summary         It       Columns         It       Feet         Street       City         Doesn't Support         Select saved         Abts       Save         Ot 61st Ave N       New Hope         Abts       Save         Abts       Save         Abts       Save         Abts       Assign as default         Abt       New Hope         Abt       New Hope         Abt       New Hope         Abt       New Hope         Abt       New Hope         Abt       New Hope</th> | orites       General       Address       Household       Vote History       Attribute       Canvass       Poll         Image: Searches       Image: Searches       Image: Se | orites       General       Address       Household       Vote History       Attribute       Canvass       Poll       Relation       La         Favorite Searches         2017 Walk List No1 - 1/3 General Voters in New Hope Precinct 7         Missing Employer Occupation over 200       Super Voters (Republicans 2016)       Images         Voters with Images       Images       Images       Images         dit       Export       Print       Images       Images         f       1643 record       2017 Walk List       Images       Images         start N       Images       Street       City       Images         Abts       Saved       Columns       teet       Street       City         Abts       Save As       To fist Ave N       New Hope       New Hope         Abts       Save As       To fist Ave N       New Hope       Abt       New Hope         Abt       Assign as default       43 Hillsboro Ave N       New Hope       New Hope         Abtecht       Alison       6016 Quebec Ave N       New Hope       New Hope | Favorite Searches         2017 Walk List No1 - 1/3 General Voters in New Hope Precinct 7         Wissing Employer Occupation over 200         Super Voters (Republicans 2016)         Voters with Images         it       Sort         Format       Wrap         Export       Print         Detail       Summary         It       Columns         It       Feet         Street       City         Doesn't Support         Select saved         Abts       Save         Ot 61st Ave N       New Hope         Abts       Save         Abts       Save         Abts       Save         Abts       Assign as default         Abt       New Hope         Abt       New Hope         Abt       New Hope         Abt       New Hope         Abt       New Hope         Abt       New Hope |

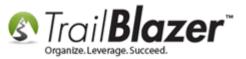

In the lower-left of the **Columns** screen, click on the **'Address [Home]'** joined table. Then scroll down the right-hand list of columns, check the boxes for **Street Name** and **Street Number** and click **[OK]**.

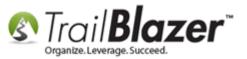

Walk List, Selectable Format – How to Create Paper Walk Lists with Questions & How to Enter the Results in 'Batch Mode'

66

| Column Selection                                                                                                    |                                                                                                    |    |
|----------------------------------------------------------------------------------------------------|----------------------------------------------------------------------------------------------------|----|
| Columns Attributes Vote History Format Table Voter Voter                                                                                                    | Columns [Address [Home]]<br>PublicServiceComm<br>School<br>School Sub / Board<br>SD<br>Soil Water<br>State                                                                                                    |    |
| Joined Tables           Image: Second Content of Content of Cont | <ul> <li>State Board/BESE</li> <li>Street</li> <li>Street2</li> <li>Street3</li> <li>StreetFraction</li> <li>StreetName</li> <li>StreetNumber</li> <li>UpdateDate</li> <li>UseCount</li> <li>ValidAddress</li> <li>Ward</li> <li>ZipCode5</li> <li>ZipCode5Virtual</li> </ul> | II |
| Progress                                                                                                    | <u>о</u> к                                                                                                    | 3  |

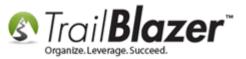

The two new columns will be added to the far right of the grid.

Click on each of the **column titles** and **drag** them to the **left** on the grid, and then **release them**. *My example is below* – *this will make it easier for your data entry. You can* <u>save this format</u> for **future use** if you'll be entering data again in the future.

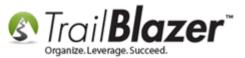

| O Favorite                                                                                                    |                                                       |                                                                      |                  | Ì File ▼ Edit ▼  | State of the second second sec |             | ) Pledge   Ever | it   Sales   Log   Adm                   | nin) SQL |          |           |     |
|----------------------------------------------------------------------------------------------------|-------------------------------------------------------|----------------------------------------------------------------------|------------------|------------------|----------------------------------------------------------------------------------------------------|-------------|-----------------|------------------------------------------|----------|----------|-----------|-----|
| Image: Control of the second second | Missing Employ<br>Super Voters (R<br>Voters with Imag | No1 - 1/3 General V<br>er Occupation over<br>epublicans 2016)<br>jes | r 200            |                  | on the                                                                                                    | colur       | nn titles       | s to the lef<br>and then<br>o in the gri | releasin |          | _         | - 1 |
|                                                                                                    | 643 records found ]                                   |                                                                      | Export Series    |                  |                                                                                                    |             |                 |                                          |          |          |           |     |
| <b>V</b>                                                                                                    | Last Name 🔺                                           | First Name                                                           | Street<br>Number | Street Name      | Street                                                                                                    | Street<br>2 | City            | Doesn't Support                          | Not Home | Supports | Undecided | War |
|                                                                                                    | Abts                                                  | Brian                                                                | 00008701         | 61st Ave N       | 3701 61st Ave N                                                                                                    |             | New Hope        |                                          |          |          |           |     |
|                                                                                                    | Abts                                                  | Cari                                                                 | 00008701         | 61st Ave N       | 8701 61st Ave N                                                                                                    |             | New Hope        |                                          |          |          |           |     |
|                                                                                                    | Abts                                                  | Dylan                                                                | 00008701         | 61st Ave N       | 8701 61st Ave N                                                                                                    |             | New Hope        |                                          |          |          |           |     |
|                                                                                                    | Aho                                                   | Anita                                                                | 00006043         | Hillsboro Ave N  | 5043 Hillsboro Ave N                                                                                                    |             | New Hope        |                                          |          |          |           |     |
|                                                                                                    | Aho                                                   | Reuben                                                               | 00006043         | Hillsboro Ave N  | 5043 Hillsboro Ave N                                                                                                    |             | New Hope        |                                          |          |          |           |     |
|                                                                                                    | Albrecht                                              | Alison                                                               | 00006016         | Quebec Ave N     | 5016 Quebec Ave N                                                                                                    |             | New Hope        |                                          |          |          |           |     |
| <b>V</b>                                                                                                    | Albrecht                                              | Maralee                                                              | 00005909         | Cavell Ave N     | 5909 Cavell Ave N                                                                                                    |             | New Hope        |                                          |          |          |           |     |
|                                                                                                    | Alexander                                             | Arnelda                                                              | 00005956         | Ensign Ave N     | 5956 Ensign Ave N                                                                                                    |             | New Hope        |                                          |          |          |           |     |
| <b>V</b>                                                                                                    | Alexander                                             | Leo                                                                  | 00005956         | Ensign Ave N     | 5956 Ensign Ave N                                                                                                    |             | New Hope        |                                          |          |          |           |     |
|                                                                                                    | Almstrom                                              | Rebecca                                                              | 00006064         | Allan Cir        | 5064 Allan Cir                                                                                                    |             | New Hope        |                                          |          |          |           |     |
|                                                                                                    | Almstrom                                              | Wayne                                                                | 00006064         | Allan Cir        | 5064 Allan Cir                                                                                                    |             | New Hope        |                                          |          |          |           |     |
|                                                                                                    | Amorde                                                | Debra                                                                | 00005941         | Gettysburg Ave N | 5941 Gettysburg Ave N                                                                                                    |             | New Hope        |                                          |          |          |           |     |
|                                                                                                    | Amundsen                                              | Charles                                                              | 00006050         | West Broadway    | 5050 West Broadway                                                                                                    | Apt 7       | New Hope        |                                          |          |          |           |     |
|                                                                                                    | Anderkay                                              | Artemus                                                              | 00006116         | Winnetka Ave N   | 5116 Winnetka Ave N                                                                                                    |             | New Hope        |                                          |          |          |           |     |
|                                                                                                    | Anderson                                              | Barbara                                                              | 00009000         | 60 1/2 Ave N     | 9000 60 1/2 Ave N                                                                                                    |             | New Hope        |                                          |          |          |           |     |
|                                                                                                    | Anderson                                              | Bruce                                                                | 00008831         | 61st Ave N       | 3831 61st Ave N                                                                                                    |             | New Hope        |                                          |          |          |           |     |
|                                                                                                    | Anderson                                              | Caryn                                                                | 00006116         | Xylon Ave N      | 5116 Xylon Ave N                                                                                                    |             | New Hope        |                                          |          |          |           |     |
|                                                                                                    | Anderson                                              | Dennis                                                               | 00005916         | Hillsboro Cir    | 5916 Hillsboro Cir                                                                                                    |             | New Hope        |                                          |          |          |           |     |
|                                                                                                    | Anderson                                              | Diane                                                                | 00006054         | West Broadway    | 5054 West Broadway                                                                                                    | Apt 24      | New Hope        |                                          |          |          |           |     |
|                                                                                                    | Anderson                                              | Emma                                                                 | 00006082         | Zealand Ave N    | 5082 Zealand Ave N                                                                                                    |             | New Hope        |                                          |          |          |           |     |
|                                                                                                    | Anderson                                              | Erik                                                                 | 00006071         | Ensign Ave N     | 5071 Ensign Ave N                                                                                                    |             | New Hope        |                                          |          |          |           |     |
|                                                                                                    | Anderson                                              | Jill                                                                 | 00006071         | Ensign Ave N     | 5071 Ensign Ave N                                                                                                    |             | New Hope        |                                          |          |          |           |     |
|                                                                                                    |                                                       |                                                                      |                  |                  |                                                                                                    |             |                 |                                          |          |          |           |     |

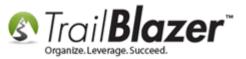

Next you'll want to sort the grid to group the voters by street. Click the [Sort] button the list tool strip.

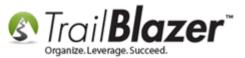

70

| 0   | Searc                            | :h 🔖 Reset   👍 N                                                                                                    | lew 😑 🖻 🗁 🛛                                                                                                    | 8 🗗 🙆 🌘                                                                                                    | 🗎   File 🕶 Edit 🕶   🍘                                                                                                    | Salar Include Other Vot                                                                                                    | ters        |                                                                                                    |                                                                                                    |
|-----|----------------------------------|----------------------------------------------------------------------------------------------------|----------------------------------------------------------------------------------------------------|----------------------------------------------------------------------------------------------------|----------------------------------------------------------------------------------------------------|----------------------------------------------------------------------------------------------------|-------------|----------------------------------------------------------------------------------------------------|----------------------------------------------------------------------------------------------------|
| -   |                                  |                                                                                                    |                                                                                                    |                                                                                                    |                                                                                                    |                                                                                                    |             |                                                                                                    |                                                                                                    |
| Fa  | vorite                           | <u>ន</u> General Addre                                                                                                    | ss Household Vo                                                                                                    | ote History At                                                                                                    | <u>ttribute</u> Canvass Po                                                                                                    | oll Relation Lawn Sign                                                                                                    | Contribute  | e   Pledge   Eve                                                                                                    | ent Sales                                                                                                    |
| 0   |                                  |                                                                                                    |                                                                                                    |                                                                                                    |                                                                                                    |                                                                                                    |             |                                                                                                    |                                                                                                    |
|     | -                                |                                                                                                    | Favorite                                                                                                    | Searches                                                                                                    |                                                                                                    |                                                                                                    |             |                                                                                                    |                                                                                                    |
|     | 2                                |                                                                                                    | No1 - 1/3 General Vot                                                                                                    |                                                                                                    | Precinct 7                                                                                                    |                                                                                                    |             |                                                                                                    |                                                                                                    |
|     |                                  |                                                                                                    | er Occupation over 2                                                                                                    |                                                                                                    | Precinct /                                                                                                    |                                                                                                    |             |                                                                                                    |                                                                                                    |
|     |                                  |                                                                                                    | epublicans 2016)                                                                                                    |                                                                                                    | <b>&gt;</b>                                                                                                    |                                                                                                    |             |                                                                                                    |                                                                                                    |
|     |                                  | Voters with Imag                                                                                                    | jes                                                                                                    |                                                                                                    | $\sim$                                                                                                    |                                                                                                    |             |                                                                                                    |                                                                                                    |
|     |                                  |                                                                                                    |                                                                                                    |                                                                                                    |                                                                                                    |                                                                                                    |             |                                                                                                    |                                                                                                    |
|     |                                  |                                                                                                    |                                                                                                    |                                                                                                    | 0                                                                                                    |                                                                                                    |             |                                                                                                    |                                                                                                    |
|     |                                  |                                                                                                    |                                                                                                    |                                                                                                    |                                                                                                    |                                                                                                    |             |                                                                                                    |                                                                                                    |
|     |                                  |                                                                                                    |                                                                                                    |                                                                                                    |                                                                                                    |                                                                                                    |             |                                                                                                    |                                                                                                    |
|     |                                  |                                                                                                    |                                                                                                    |                                                                                                    |                                                                                                    |                                                                                                    |             |                                                                                                    |                                                                                                    |
|     |                                  |                                                                                                    |                                                                                                    |                                                                                                    |                                                                                                    |                                                                                                    |             |                                                                                                    |                                                                                                    |
| -   |                                  |                                                                                                    |                                                                                                    |                                                                                                    |                                                                                                    |                                                                                                    |             |                                                                                                    |                                                                                                    |
|     | - 6                              |                                                                                                    |                                                                                                    |                                                                                                    |                                                                                                    |                                                                                                    |             |                                                                                                    |                                                                                                    |
| 8   | Edit                             | E Sort E Forma                                                                                                    | at 👻 📑 Wrap 🛛 🐴                                                                                                    | Export                                                                                                    | t 🛛 🛅 Detail 🗔 Sum                                                                                                    | mary 👖 🚍 🕅 Pivot                                                                                                    |             |                                                                                                    |                                                                                                    |
| -   | _                                | 643 records found 1                                                                                                    |                                                                                                    |                                                                                                    |                                                                                                    |                                                                                                    |             |                                                                                                    |                                                                                                    |
| ote |                                  |                                                                                                    |                                                                                                    |                                                                                                    |                                                                                                    |                                                                                                    | -<br>       |                                                                                                    |                                                                                                    |
|     |                                  |                                                                                                    | of display (columns                                                                                                    | order, etc.).                                                                                                    |                                                                                                    |                                                                                                    | <b>C 1</b>  |                                                                                                    |                                                                                                    |
|     | <b>v</b>                         |                                                                                                    | of display (columns<br>First Name                                                                                           | , order, etc.).<br>Number                                                                                                    | Street Name                                                                                                    | Street                                                                                                    | Street<br>2 | City                                                                                                    | Doesn                                                                                                    |
| >   | <ul> <li>✓</li> </ul>            | Specify sort                                                                                                    |                                                                                                    |                                                                                                    | Street Name<br>61st Ave N                                                                                                    | Street<br>8701 61st Ave N                                                                                                    |             | City<br>New Hope                                                                                                    | Doesn                                                                                                    |
|     |                                  | Specify sort<br>Last Name ▲                                                                                                    | First Name                                                                                                    | Number                                                                                                    |                                                                                                    |                                                                                                    |             | -                                                                                                    | Doesn                                                                                                    |
|     |                                  | Specify sort<br>Last Name                                                                                                    | First Name<br>Brian                                                                                                    | Number<br>00008701                                                                                                    | 61st Ave N                                                                                                    | 8701 61st Ave N                                                                                                    |             | New Hope                                                                                                    | Doesn                                                                                                    |
| >   | <ul> <li>✓</li> <li>✓</li> </ul> | Specify sort<br>Last Name<br>Abts<br>Abts                                                                                                    | First Name<br>Brian<br>Cari                                                                                                 | Number<br>00008701<br>00008701                                                                                                    | 61st Ave N<br>61st Ave N                                                                                                    | 8701 61st Ave N<br>8701 61st Ave N                                                                                                    |             | New Hope<br>New Hope                                                                                                    | Doesn'                                                                                                    |
|     |                                  | Specify sort<br>Last Name<br>Abts<br>Abts<br>Abts                                                                                                    | First Name<br>Brian<br>Cari<br>Dylan                                                                                        | Number<br>00008701<br>00008701<br>00008701                                                                                                    | 61st Ave N<br>61st Ave N<br>61st Ave N                                                                                                    | 8701 61st Ave N<br>8701 61st Ave N<br>8701 61st Ave N                                                                                                    |             | New Hope<br>New Hope<br>New Hope                                                                                                    | Doesn'                                                                                                    |
|     |                                  | Specify sort<br>Last Name<br>Abts<br>Abts<br>Abts<br>Aho                                                                                                    | First Name Brian Cari Dylan Anita                                                                                           | Number           00008701           00008701           00008701           00008701           00006043                                                                                                | 61st Ave N<br>61st Ave N<br>61st Ave N<br>Hillsboro Ave N                                                                                                  | 8701 61st Ave N<br>8701 61st Ave N<br>8701 61st Ave N<br>6043 Hillsboro Ave N                                                                                                    |             | New Hope           New Hope           New Hope           New Hope           New Hope                                                                                                    | Doesn'                                                                                                    |
|     |                                  | Specify sort<br>Last Name<br>Abts<br>Abts<br>Abts<br>Aho<br>Aho                                                                                                    | First Name<br>Brian<br>Cari<br>Dylan<br>Anita<br>Reuben                                                                     | Number           00008701           00008701           00008701           00006701           00006043           00006043                                                                             | 61st Ave N<br>61st Ave N<br>61st Ave N<br>Hillsboro Ave N<br>Hillsboro Ave N                                                                               | 8701 61 st Ave N<br>8701 61 st Ave N<br>8701 61 st Ave N<br>6043 Hillsboro Ave N<br>6043 Hillsboro Ave N                                                                                                    |             | New Hope           New Hope           New Hope           New Hope           New Hope           New Hope           New Hope                                                                                                    | Doesn'                                                                                                    |
|     |                                  | Abts Abts Abts Aho Aho Albrecht                                                                                                    | First Name<br>Brian<br>Cari<br>Dylan<br>Anita<br>Reuben<br>Alison                                                           | Number           00008701           00008701           00008701           00006043           00006043           00006016                                                                             | 61st Ave N<br>61st Ave N<br>61st Ave N<br>Hillsboro Ave N<br>Hillsboro Ave N<br>Quebec Ave N                                                               | 8701 61st Ave N<br>8701 61st Ave N<br>8701 61st Ave N<br>6043 Hillsboro Ave N<br>6043 Hillsboro Ave N<br>6016 Quebec Ave N                                                                                    |             | New Hope       New Hope       New Hope       New Hope       New Hope       New Hope       New Hope                                                                                                    | Doesn'                                                                                                    |
|     |                                  | Specify sort<br>Last Name<br>Abts<br>Abts<br>Abts<br>Abts<br>Aho<br>Aho<br>Albrecht<br>Albrecht                                                                                 | First Name<br>Brian<br>Cari<br>Dylan<br>Anita<br>Reuben<br>Alison<br>Maralee                                                | Number           00008701           00008701           00008701           00006043           00006043           00006016           00005909                                                          | 61st Ave N<br>61st Ave N<br>61st Ave N<br>Hillsboro Ave N<br>Quebec Ave N<br>Cavell Ave N                                                                  | 8701 61 st Ave N<br>8701 61 st Ave N<br>8701 61 st Ave N<br>6043 Hillsboro Ave N<br>6043 Hillsboro Ave N<br>6016 Quebec Ave N<br>5909 Cavell Ave N                                                            |             | New Hope         New Hope         New Hope         New Hope         New Hope         New Hope         New Hope         New Hope         New Hope         New Hope                                                                                                    | Doesn'                                                                                                    |
|     |                                  | Specify sort<br>Last Name<br>Abts<br>Abts<br>Abts<br>Abts<br>Aho<br>Aho<br>Albrecht<br>Albrecht<br>Albrecht                                                                     | First Name<br>Brian<br>Cari<br>Dylan<br>Anita<br>Reuben<br>Alison<br>Maralee<br>Arnelda                                     | Number           00008701           00008701           00008701           00006043           00006043           00006016           00005956                                                          | 61st Ave N<br>61st Ave N<br>61st Ave N<br>Hillsboro Ave N<br>Quebec Ave N<br>Cavell Ave N<br>Ensign Ave N                                                  | 8701 61 st Ave N<br>8701 61 st Ave N<br>8701 61 st Ave N<br>6043 Hillsboro Ave N<br>6016 Quebec Ave N<br>5909 Cavell Ave N<br>5956 Ensign Ave N                                                               |             | New Hope         New Hope         New Hope         New Hope         New Hope         New Hope         New Hope         New Hope         New Hope         New Hope         New Hope         New Hope         New Hope         New Hope                                                                                                    | Doesn'                                                                                                    |
|     |                                  | Specify sort<br>Last Name<br>Abts<br>Abts<br>Abts<br>Aho<br>Aho<br>Albrecht<br>Albrecht<br>Albrecht<br>Alexander<br>Alexander                                                   | First Name Brian Cari Dylan Anita Reuben Alison Maralee Arnelda Leo Rebecca                                                 | Number<br>00008701<br>00008701<br>00006043<br>00006043<br>00006016<br>00005956<br>00005956                                                                                                    | 61st Ave N<br>61st Ave N<br>61st Ave N<br>Hillsboro Ave N<br>Quebec Ave N<br>Cavell Ave N<br>Ensign Ave N                                                  | 8701 61 st Ave N<br>8701 61 st Ave N<br>8701 61 st Ave N<br>6043 Hillsboro Ave N<br>6043 Hillsboro Ave N<br>6016 Quebec Ave N<br>5909 Cavell Ave N<br>5956 Ensign Ave N                                       |             | New Hope         New Hope         New Hope         New Hope         New Hope         New Hope         New Hope         New Hope         New Hope         New Hope         New Hope         New Hope         New Hope         New Hope         New Hope         New Hope         New Hope                                                                     | Doesn'<br>Doesn'<br>Doesn'<br>Doesn'                                                                                                    |
|     |                                  | Specify sort<br>Last Name<br>Abts<br>Abts<br>Abts<br>Abts<br>Aho<br>Aho<br>Albrecht<br>Albrecht<br>Albrecht<br>Alexander<br>Alexander<br>Alexander<br>Almstrom                  | First Name Brian Cari Dylan Anita Reuben Alison Maralee Arnelda Leo Rebecca Wayne                                           | Number           00008701           00008701           00008701           00006043           00006043           00006016           00005956           00005956           00006064           00006064 | 61st Ave N<br>61st Ave N<br>61st Ave N<br>Hillsboro Ave N<br>Quebec Ave N<br>Cavell Ave N<br>Ensign Ave N<br>Ensign Ave N<br>Allan Cir                     | 8701 61 st Ave N<br>8701 61 st Ave N<br>8701 61 st Ave N<br>6043 Hillsboro Ave N<br>6016 Quebec Ave N<br>5909 Cavell Ave N<br>5956 Ensign Ave N<br>5956 Ensign Ave N<br>6064 Allan Cir                        |             | New Hope         New Hope         New Hope | Doesn'                                                                                                    |
|     |                                  | Specify sort<br>Last Name<br>Abts<br>Abts<br>Abts<br>Abts<br>Aho<br>Albrecht<br>Albrecht<br>Albrecht<br>Albrecht<br>Alexander<br>Alexander<br>Alexander<br>Almstrom<br>Almstrom | First Name<br>Brian<br>Cari<br>Dylan<br>Anita<br>Reuben<br>Alison<br>Maralee<br>Arnelda<br>Leo<br>Rebecca<br>Wayne<br>Debra | Number           00008701           00008701           00008701           00006043           00006016           00005909           00005956           00006064           00006064           00006064 | 61st Ave N<br>61st Ave N<br>61st Ave N<br>Hillsboro Ave N<br>Quebec Ave N<br>Cavell Ave N<br>Ensign Ave N<br>Ensign Ave N<br>Allan Cir<br>Gettysburg Ave N | 8701 61 st Ave N8701 61 st Ave N8701 61 st Ave N6043 Hillsboro Ave N6043 Hillsboro Ave N6016 Quebec Ave N5909 Cavell Ave N5956 Ensign Ave N5956 Ensign Ave N6064 Allan Cir6064 Allan Cir5941 Gettysburg Ave N | 2           | New Hope         New Hope         New Hope | Doesn'i<br>Doesn'i<br>Doesn'i                                                                                                    |
|     |                                  | Specify sort<br>Last Name<br>Abts<br>Abts<br>Abts<br>Abts<br>Aho<br>Aho<br>Albrecht<br>Albrecht<br>Albrecht<br>Alexander<br>Alexander<br>Alexander<br>Almstrom                  | First Name Brian Cari Dylan Anita Reuben Alison Maralee Arnelda Leo Rebecca Wayne                                           | Number           00008701           00008701           00008701           00006043           00006043           00006016           00005956           00005956           00006064           00006064 | 61st Ave N<br>61st Ave N<br>61st Ave N<br>Hillsboro Ave N<br>Quebec Ave N<br>Cavell Ave N<br>Ensign Ave N<br>Ensign Ave N<br>Allan Cir                     | 8701 61 st Ave N<br>8701 61 st Ave N<br>8701 61 st Ave N<br>6043 Hillsboro Ave N<br>6016 Quebec Ave N<br>5909 Cavell Ave N<br>5956 Ensign Ave N<br>5956 Ensign Ave N<br>6064 Allan Cir                        |             | New Hope         New Hope         New Hope | Doesn' Doesn' Do |

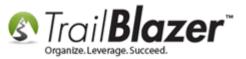

Under the **Columns** tab, click **Street Number** & **Street Name**, and then click **[OK]**.

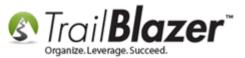

Walk List, Selectable Format – How to Create Paper Walk Lists with Questions & How to Enter the Results in 'Batch Mode'

| ancel |
|-------|
|       |

The voters will now be grouped together to make it easier to re-enter your walk list results. *My example is below.* KNOWLEDGE BASE <u>www.trailblz.com/kb</u>

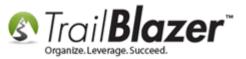

Click the [Edit] button so that the attribute (question) columns turn green (which means they are updatable in the grid view).

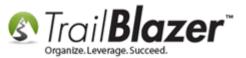

| vorite                                                                                                    | <u>s</u> General Add                           | Iress Household            | Vote History                    | Attribute Canvass F            | Poll Relation Lawn Sig                   | n Contribu  | ite Pledge Eve | ent Sales Log Ad | min SQL  |          |           |                           |                             |                  |
|----------------------------------------------------------------------------------------------------|------------------------------------------------|----------------------------|---------------------------------|--------------------------------|------------------------------------------|-------------|----------------|------------------|----------|----------|-----------|---------------------------|-----------------------------|------------------|
|                                                                                                    |                                                |                            |                                 |                                |                                          |             |                |                  |          |          |           |                           |                             |                  |
|                                                                                                    |                                                | Favor                      | ite Searches                    |                                | -                                        |             |                |                  |          |          |           |                           |                             |                  |
|                                                                                                    | Missing Empl<br>Super Voters<br>Voters with Im | o the att                  | ribute q                        | juestion 💂                     | The list v<br>and stree                  |             | -              | ouped by         | street n | umber    |           |                           | and you can<br>ff the answe | begin<br>rs from |
|                                                                                                    |                                                | rn green                   |                                 |                                |                                          |             |                |                  |          |          |           | the paper w<br>as you go. | valk lists, an              | a saving         |
| 0 1                                                                                                    | nput da                                        | ta in the                  | e grid vie                      | ew.                            | 1                                        |             |                |                  |          |          |           | as you go.                |                             |                  |
|                                                                                                    | Sort 🌐 Forr<br>                                |                            | Export 📚 Pr<br>Street<br>Number | int Detail Sur                 | nnrary 🕕 🚍   🥅 Pivot<br>Street           | Street<br>2 | City           | Doesn't Support  | Not Home | Supports | Undecided | Wants to Contribute       | Wants to Volunteer          | Wants Yard Sig   |
|                                                                                                    | Goodman                                        | Dennis                     | 00005700                        | Boone Pl                       | 5700 Boone Pl                            | -           | New Hope       |                  |          |          |           |                           |                             |                  |
| V                                                                                                    | Schneider                                      | Joseph                     | 00005716                        | Boone Pl                       | 5716 Boone Pl                            |             | New Hope       |                  |          |          |           |                           |                             |                  |
| V                                                                                                    | Schneider                                      | Michelle                   | 00005716                        | Boone Pl                       | 5716 Boone Pl                            |             | New Hope       |                  |          |          |           |                           |                             |                  |
| V                                                                                                    | Tyson                                          | Andrea                     | 00005732                        | Boone Pl                       | 5732 Boone Pl                            |             | New Hope       |                  |          |          |           |                           |                             |                  |
| V                                                                                                    | Ceynar                                         | Barbara                    | 00005740                        | Boone Pl                       | 5740 Boone Pl                            |             | New Hope       |                  |          |          |           |                           |                             |                  |
| V                                                                                                    | Ceynar                                         | Marvin                     | 00005740                        | Boone Pl                       | 5740 Boone Pl                            |             | New Hope       |                  |          |          |           |                           |                             |                  |
| V                                                                                                    | Livingston                                     | Barb                       | 00005748                        | Boone Pl                       | 5748 Boone Pl                            |             | New Hope       |                  |          |          |           |                           |                             |                  |
| V                                                                                                    | Arndt                                          | Anne                       | 00005756                        | Boone Pl                       | 5756 Boone Pl                            |             | New Hope       |                  |          |          |           |                           |                             |                  |
| V                                                                                                    | Stiglicz                                       | Debbie                     | 00005756                        | Boone Pl                       | 5756 Boone Pl                            |             | New Hope       |                  |          |          |           |                           |                             |                  |
| <b>V</b>                                                                                                    | Stiglicz                                       | Mark                       | 00005756                        | Boone Pl                       | 5756 Boone Pl                            |             | New Hope       |                  |          |          |           |                           |                             |                  |
| V                                                                                                    | Erickson                                       | Mark                       | 00005762                        | Boone Pl                       | 5762 Boone Pl                            |             | New Hope       |                  |          |          |           |                           |                             |                  |
|                                                                                                    | Skaaden                                        | Betty                      | 00005774                        | Boone Pl                       | 5774 Boone Pl                            |             | New Hope       |                  |          |          |           |                           |                             |                  |
| <b>V</b>                                                                                                    | Goble                                          | Lori                       | 00005777                        | Yukon Ave N                    | 5777 Yukon Ave N                         |             | New Hope       |                  |          |          |           |                           |                             |                  |
|                                                                                                    | Goble                                          | Vernon                     | 00005777                        | Yukon Ave N                    | 5777 Yukon Ave N                         |             | New Hope       |                  |          |          |           |                           |                             |                  |
|                                                                                                    | Gunia                                          | Jo                         | 00005781                        | Yukon Ave N                    | 5781 Yukon Ave N                         |             | New Hope       |                  |          |          |           |                           |                             |                  |
| V                                                                                                    | Gunia                                          | Leon                       | 00005781                        | Yukon Ave N                    | 5781 Yukon Ave N                         | _           | New Hope       |                  |          |          |           |                           |                             |                  |
|                                                                                                    | Wolfgram                                       | Carol                      | 00005782                        | Boone Pl                       | 5782 Boone Pl                            |             | New Hope       |                  |          |          |           |                           |                             |                  |
| <b>V</b>                                                                                                    | Wolfgram                                       | Gerald                     | 00005782                        | Boone Pl                       | 5782 Boone Pl                            |             | New Hope       |                  |          |          |           |                           |                             |                  |
| <b>V</b>                                                                                                    | Gurholt<br>Stage                               | James                      | 00005788                        | Boone Pl                       | 5788 Boone Pl                            |             | New Hope       |                  |          |          |           |                           |                             |                  |
| <ul><li>✓</li></ul>                                                                                                    |                                                | Michael                    | 00005800                        | Boone Ave N                    | 5800 Boone Ave N                         |             | New Hope       |                  |          |          |           |                           |                             |                  |
| <ul><li>✓</li><li>✓</li><li>✓</li></ul>                                                                                                    | -                                              | Rosemary                   | 00005800                        | Boone Ave N<br>Decatur Ave N   | 5800 Boone Ave N<br>5800 Decatur Ave N   | _           | New Hope       |                  |          |          |           |                           |                             |                  |
| <ul> <li></li> <li></li> &lt;</ul> | Stage                                          | Eferna.                    |                                 | LUPCATUL AVE IN                | 5600 Decatur Ave N                       |             | New Hope       |                  |          |          |           |                           |                             |                  |
| <ul> <li></li> <li></li> &lt;</ul> | Stage<br>Barrera                               | Efren                      | 00005800                        |                                | E800 Decetur Ave N                       |             | New Henc       |                  |          |          |           |                           |                             |                  |
| <ul> <li></li> <li></li> &lt;</ul> | Stage                                          | Efren<br>Herlinda<br>Ruben | 00005800 00005800 00005800      | Decatur Ave N<br>Decatur Ave N | 5800 Decatur Ave N<br>5800 Decatur Ave N |             | New Hope       |                  |          |          |           |                           |                             |                  |

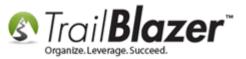

Begin enter the walk list results and click **[Save]** in the bottom-right as you go. The columns will provide totals at the bottom so you can begin to get an idea of the results. *My finished example is below.* 

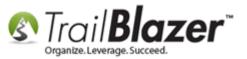

|   | Street Name   | Street             | Street<br>2 | City     | Doesn't Support | Not Home            | Supports | Undecided | Wants to Contribute | Wants to Volunteer | Wants Yard Sign |
|---|---------------|--------------------|-------------|----------|-----------------|---------------------|----------|-----------|---------------------|--------------------|-----------------|
|   | Boone Pl      | 5700 Boone Pl      |             | New Hope | <b>V</b>        |                     |          |           |                     |                    |                 |
|   | Boone Pl      | 5716 Boone Pl      |             | New Hope |                 |                     |          |           |                     |                    |                 |
| ; | Boone Pl      | 5716 Boone Pl      |             | New Hope |                 | <b>V</b>            |          |           |                     |                    |                 |
| 2 | Boone Pl      | 5732 Boone Pl      |             | New Hope |                 | <b>V</b>            |          |           |                     |                    |                 |
| 0 | Boone Pl      | 5740 Boone Pl      |             | New Hope |                 |                     |          |           |                     |                    |                 |
| 0 | Boone Pl      | 5740 Boone Pl      |             | New Hope |                 |                     |          |           |                     |                    | <b>V</b>        |
| 8 | Boone Pl      | 5748 Boone Pl      |             | New Hope |                 |                     |          |           |                     |                    |                 |
| 6 | Boone Pl      | 5756 Boone Pl      |             | New Hope |                 |                     | <b>V</b> |           |                     |                    |                 |
| 6 | Boone Pl      | 5756 Boone Pl      |             | New Hope |                 | <b>V</b>            |          |           |                     |                    |                 |
| 6 | Boone Pl      | 5756 Boone Pl      |             | New Hope | <b>V</b>        |                     |          |           |                     |                    |                 |
| 2 | Boone Pl      | 5762 Boone Pl      |             | New Hope | <b>V</b>        |                     |          |           |                     |                    |                 |
| 4 | Boone Pl      | 5774 Boone Pl      |             | New Hope |                 |                     | <b>V</b> |           |                     |                    |                 |
| 7 | Yukon Ave N   | 5777 Yukon Ave N   |             | New Hope |                 |                     | <b>V</b> |           |                     |                    |                 |
| 7 | Yukon Ave N   | 5777 Yukon Ave N   |             | New Hope |                 |                     |          | <b>V</b>  |                     |                    |                 |
| 1 | Yukon Ave N   | 5781 Yukon Ave N   |             | New Hope |                 |                     |          | <b>V</b>  |                     |                    |                 |
| 1 | Yukon Ave N   | 5781 Yukon Ave N   |             | New Hope |                 |                     |          | <b>V</b>  |                     |                    |                 |
| 2 | Boone Pl      | 5782 Boone Pl      |             | New Hope |                 |                     | <b>V</b> |           |                     |                    |                 |
| 2 | Boone Pl      | 5782 Boone Pl      |             | New Hope |                 |                     | <b>V</b> |           |                     |                    |                 |
| 8 | Boone Pl      | 5788 Boone Pl      |             | New Hope |                 |                     | <b>V</b> |           |                     |                    |                 |
| 0 | Boone Ave N   | 5800 Boone Ave N   |             | New Hope |                 | <ul><li>✓</li></ul> |          |           |                     |                    |                 |
| 0 | Boone Ave N   | 5800 Boone Ave N   |             | New Hope | <b>V</b>        |                     |          |           |                     |                    |                 |
| 0 | Decatur Ave N | 5800 Decatur Ave N |             | New Hope |                 |                     |          |           |                     |                    |                 |
| 0 | Decatur Ave N | 5800 Decatur Ave N |             | New Hope |                 |                     |          |           |                     |                    |                 |
| 0 | Decatur Ave N | 5800 Decatur Ave N |             | New Hope |                 |                     |          |           |                     |                    |                 |
|   |               |                    |             |          | 6               | 4                   | 10       | 3         | 5                   | 3                  | 5               |

Enter the walk list results and save as you go. The bottom KNOWLEDGE BASE www.trailblz.com/kb. of each column will provide a tally so you can get a good idea of who supports the candidate, who doesn't, etc.

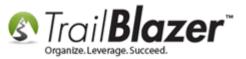

Take a look at the related resources below for quick links to many other videos and articles related to this topic.

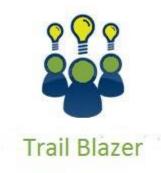

- YouTube Channel
- Knowledge Base Articles
- 3rd Party Resources

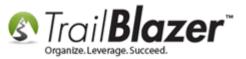

# **Related Resources**

Article: Mobile Base Camp - How to Create and Run a Mobile Canvassing (Walk) List

Article: Mobile Base Camp – How to Setup and Use the Mobile Poll Watching App

Article: Tips and Tricks for using Mobile Base Camp – Add Shortcuts to your Home Screen, Adjust Device Settings to Keep the Screen on, and More

Article: Add Attributes, Attribute Dates, and Attribute Notes to the Grid by Formatting them in as Columns

Article: How to Create Attribute Folders and Attribute Items (Customer Categories)

Article: How to Delete an Attribute Folder and Attribute Items (Custom Categories)

Article: Save and Load a Search Query as a (Dynamic) Search Favorite

Article: SQL Wildcards

Article: Save and Load a Search Query as a (Dynamic) Search Favorite

Article: How to Mass Update a List of Contacts with an Attribute Item

Video: Canvass Your Neighborhood With Our Mobile Canvassing App

Video: <u>Walk Lists – Using Format Display</u>

Video: <u>Reporting 101 – Political – Contribution reports & Walk Lists</u>

Video: Mappoint – Select Houses to Walk By Drawing

Video: Getting Started 102 Beginning Queries - Nonprofit

# **Trail Blazer Live Support**

C Phone: 1-866-909-8700

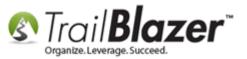

- Email: <a href="mailto:support@trailblz.com">support@trailblz.com</a>
- Facebook: <a href="https://www.facebook.com/pages/Trail-Blazer-Software/64872951180">https://www.facebook.com/pages/Trail-Blazer-Software/64872951180</a>
- **Twitter:** <u>https://twitter.com/trailblazersoft</u>

\* As a policy we require that you have taken our intro training class before calling or emailing our live support team.

<u>*Click here*</u> to view our calendar for upcoming classes and events. Feel free to sign up other members on your team for the same training.

\* After registering you'll receive a confirmation email with the instructions for how to log into the <u>GoToMeeting</u> session where we host our live interactive trainings.

\* This service *is* included in your contract.